# **Wörterbücher zur Sprach- und Kommunikationswissenschaft (WSK)**

www.wsk.uni-erlangen.de

Herausgegeben von Stefan J. Schierholz und Herbert Ernst Wiegand

# **Autoreninstruktionsbuch**

von Stefan J. Schierholz und Herbert Ernst Wiegand unter Mitarbeit vonMichael Mann

> Berlin, Erlangen, Heidelberg vierte, verbesserte Fassung vom Februar 2016

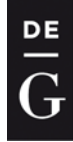

# Inhaltsverzeichnis

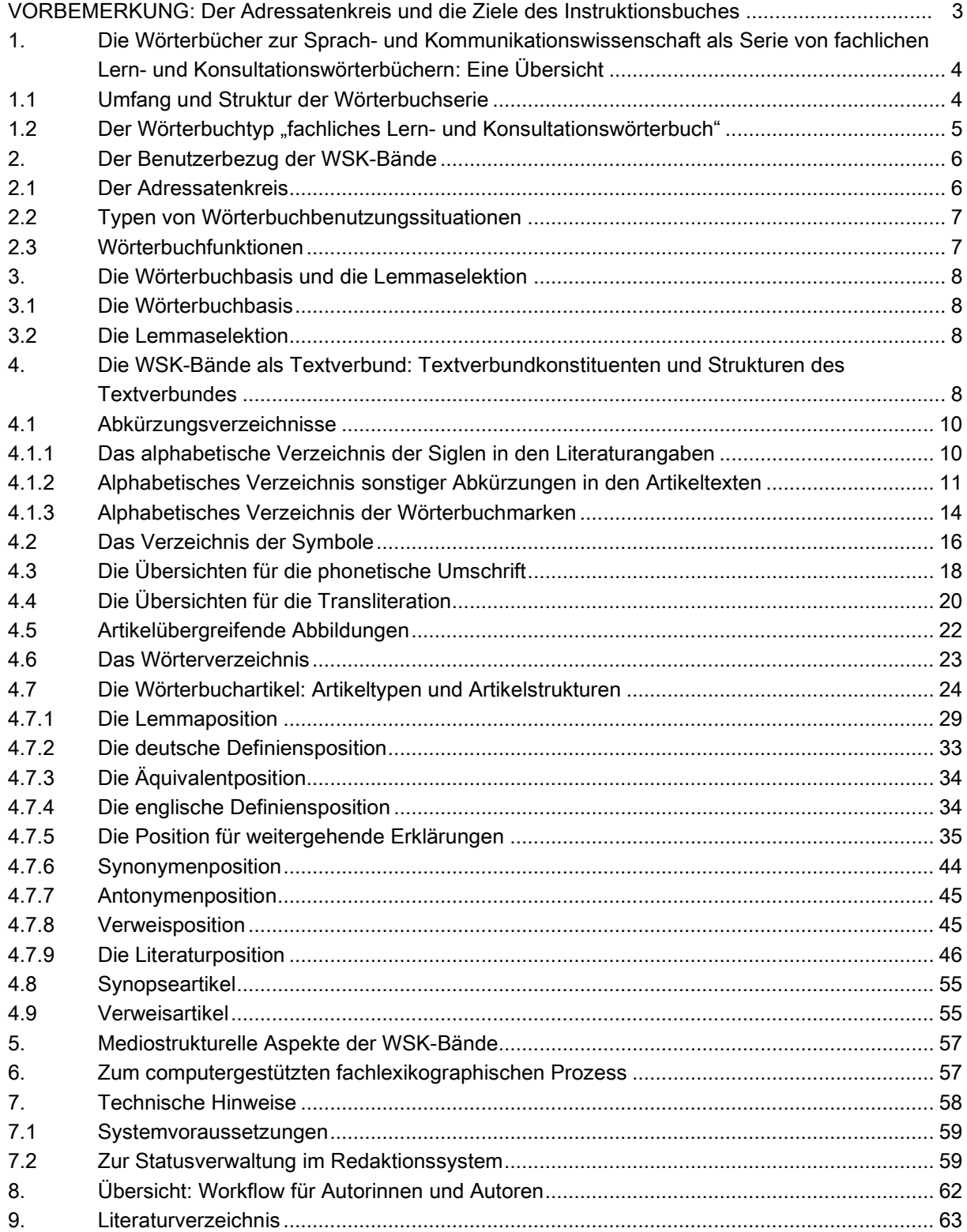

DE

### VORBEMERKUNG: Der Adressatenkreis und die Ziele des Instruktionsbuches

Das Autoreninstruktionsbuch ist für die Autoren geschrieben, die im WSK-Redaktionssystem die Wörterbuchartikel verfassen. Es ist das "Kleine Instruktionsbuch", das auf der Basis des "Großen Instruktionsbuchs" verfasst ist und alle relevanten Hinweise, die man für das Schreiben von Wörterbuchartikeln benötigt, enthalten soll.

Die Reihe "Wörterbücher zur Sprach- und Kommunikationswissenschaft" erscheint zunächst in einer Online-Version und später in einer Printversion. Es werden berücksichtigt

- die Nachschlagebedürfnisse im Fachgebietsverbund "Sprach- und Kommunikationswissenschaft"
- die Lage der Fachlexikographie für diesen Fachgebietsverbund
- das in den beiden letzten Jahrzehnten entstandene metalexikographische Wissenscorpus zur Fachlexikographie
- die einschlägigen Module einer Allgemeinen Theorie der Lexikographie.

Den Adressatenkreis dieses Instruktionsbuches bilden Wissenschaftler und Wissenschaftlerinnen, die als AutorInnen an den Artikeln in den WSK mitarbeiten. Neben dem Autoreninstruktionsbuch gibt es die "Kurzanleitungen und Hilfestellungen für Autoren und Herausgeber", die vom Verlag de Gruyter verfasst worden sind, sowie Texte und Verzeichnisse, die auf der WSK-Homepage [\(www.wsk.uni-erlangen.de\)](http://www.wsk.uni-erlangen.de/) eingestellt sind.

Ein WSK-Band kann nur in Teamarbeit erstellt werden. Die Arbeitsteilung für die lexikographischen Prozesse in der WSK-Reihe sieht Folgendes vor:

- Die Reihenherausgeber erarbeiten die Fachwörterbuchform, sorgen für die partielle Implementierung in einem webbasierten Redaktionssystem und schaffen durch Instruktionen die Standardisierungsvoraussetzungen für die praktische Wörterbucharbeit.
- Die Sprachwissenschaftler und Sprachwissenschaftlerinnen sind in ihrer Rolle als Fachlexikographen für den jeweiligen bandspezifischen Ausschnitt des Wörterbuchgegenstandes zuständig, und zwar als BandherausgeberIn und/oder als ArtikelautorIn.

Damit ist einerseits klar, dass sich die Instruktionen nicht auf den Wörterbuchgegenstand und damit nicht auf die Inhalte von WSK-Bänden beziehen. Für diese sind die BandherausgeberInnen in Zusammenarbeit mit den AutorInnen verantwortlich. Andererseits ist aber auch klar: Eine Einflussnahme auf die obligatorischen Komponenten der Wörterbuchform durch die BandherausgeberInnen und AutorInnen ist ausgeschlossen.

Diese vierte Ausgabe des Instruktionsbuchs enthält vor allem Hinweise zur fachlexikographischen Umsetzung. Die Erklärungen zum webbasierten Redaktionssystem, die noch in der dritten Ausgabe enthalten waren, entfallen weitgehend, weil das Hilfe- und Dokumentationssystem im WSK-Redaktionssystem die Erarbeitung der Wörterbuchartikel ausreichend genau unterstützt.

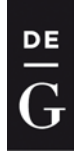

<span id="page-3-0"></span>1. Die Wörterbücher zur Sprach- und Kommunikationswissenschaft als Serie von fachlichen Lern- und Konsultationswörterbüchern: Eine Übersicht

Diese Darstellung soll eine Übersicht über die gesamte Wörterbuchreihe geben und den gewählten Wörterbuchtyp kurz charakterisieren.

### <span id="page-3-1"></span>1.1 Umfang und Struktur der Wörterbuchserie

Eine wissenschaftstheoretische Basis, relativ zu der die interne Teilgebietsstruktur des Fachgebietsverbundes "Sprach- und Kommunikationswissenschaft" systematisch entwickelt werden könnte, existiert nicht. Der derzeitige Umfang der WSK-Reihe und deren Struktur haben sich daher aus pragmatischen Erwägungen ergeben. Insgesamt sind innerhalb der Wörterbuchserie zurzeit die folgenden 25 Bände geplant, die jeweils in deutscher sowie in englischer Sprache erscheinen sollen, so dass mithin 50 Bände zu dem WSK-Fachinformationssystem gehören. In der Online-Version stehen die Bände als solche nicht so sehr im Vordergrund, so dass dort ein Band als "Fachgebiet" bezeichnet wird.

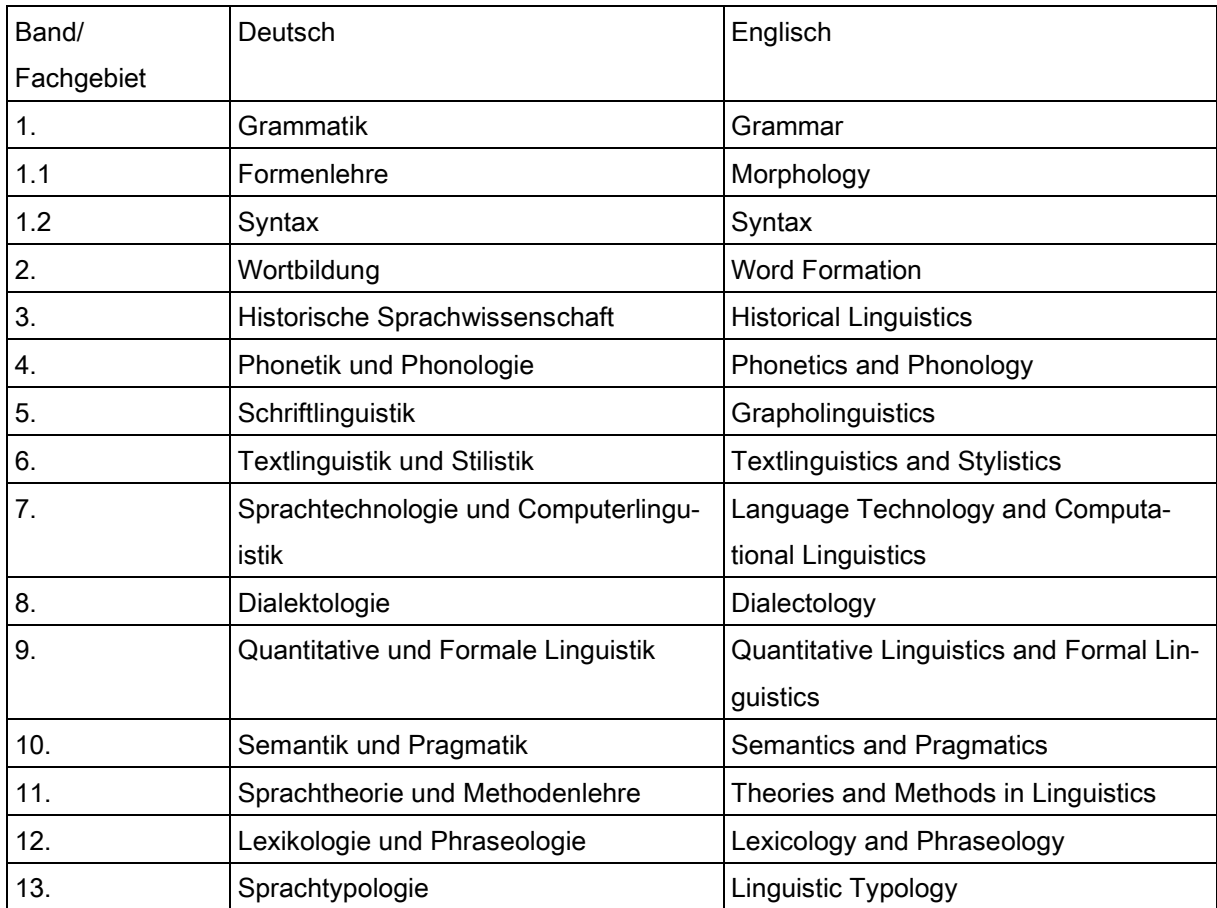

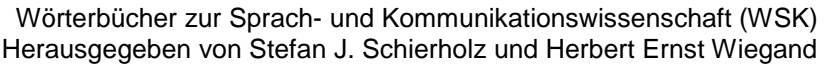

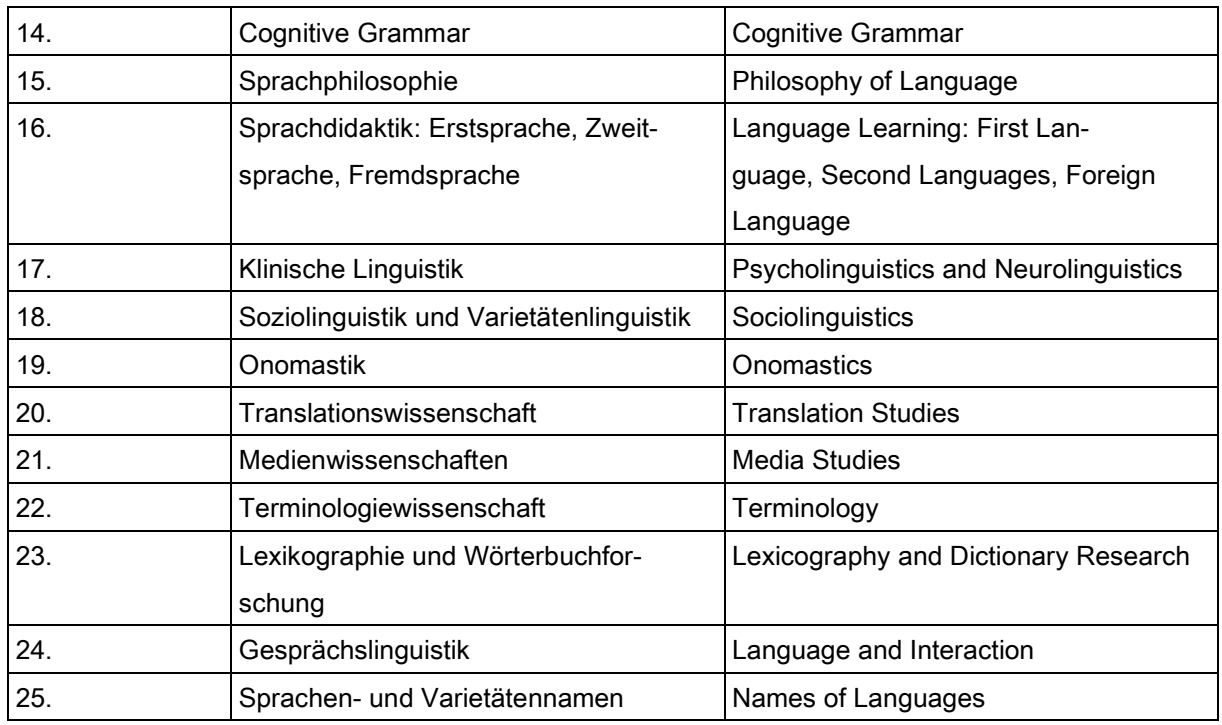

Die HerausgeberInnen der WSK-Bände sind auf der WSK-Homepage [\(www.wsk.uni-erlangen.de\)](http://www.wsk.uni-erlangen.de/) zu finden. Die Titel von Bänden, an denen die Arbeit noch nicht begonnen hat, können noch modifiziert werden.

Alle Bände werden zum gleichen Wörterbuchtyp gehören. Entsprechend ist der Untertitel der einzelnen Bände stets gleich und lautet:

(a) für die deutsche Online Version: Ein Konsultationswörterbuch mit englischen Übersetzungen.

(b) für die englische Online Version: Ein Konsultationswörterbuch mit deutschen Übersetzungen.

(c) für die Print Version: Ein Lern- und Konsultationswörterbuch. Mit einer Systematischen Einführung und englischen Übersetzungen.

### <span id="page-4-0"></span>1.2 Der Wörterbuchtyp "fachliches Lern- und Konsultationswörterbuch"

Will man auf den unterschiedlichen Wissensbedarf potentieller Benutzer/innen lexikographisch reagieren, dann wird ein Fachwörterbuch benötigt, das drei Aufgaben erfüllen kann:

(1) Es muss in konfliktbedingten Konsultationssituationen einfach und schnell benutzbar sein, wenn bei der Arbeit mit wissenschaftlichen Texten aufgrund von fachlichen Wissenslücken aktuelle Kommunikationsstörungen (z.B. Textrezeptionsstörungen oder Störungen bei der Übersetzung) auftreten, die zu konsultativen Suchfragen nach einzelnen wissenschaftlichen Termini führen.

DE

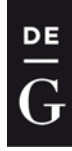

- (2) Es muss in nichtkonfliktbedingten Benutzungssituationen erfolgreich benutzbar sein, und zwar besonders in solchen spezifischen Recherchesituationen, die während der Einarbeitung in ein weniger vertrautes Teilgebiet auftreten.
- (3) Das Fachwörterbuch muss den Übergang von konfliktbedingten Konsultationssituationen zu Recherchesituationen sowie den Übergang in der umgekehrten Richtung problemlos zulassen.

Ein Fachwörterbuch, das diese Aufgaben erfüllt, ist ein Lern- und Konsultationswörterbuch. Dieses weist eine Konsultations- und eine Lernkomponente auf, die im Wörterbuch als Menge von Eigenschaften existiert, die sich überlappen. Die wichtigsten dieser Eigenschaften für einen WSK-Band sind die Folgenden:

- eine glattalphabetische makrostrukturelle Zugriffsstruktur
- ein hoher Grad der makrostrukturellen Abdeckung
- eine hohe Parzellierung des Fachwissens in Einzelartikeln sowie die partielle Aufhebung der hochgradigen Wissensparzellierung in Synopseartikeln
- die Rückbindung des in den Artikeln vermittelten Fachwissens an einen in der Systematischen Einführung präsentierten fachlichen Verständnisrahmen
- ein Verweisungsangebot, das sowohl die Artikel untereinander als auch mit der Systematischen Einführung vernetzt.

### <span id="page-5-0"></span>2. Der Benutzerbezug der WSK-Bände

Fachlexikographen müssen etwas über den Benutzerbezug des Wörterbuches wissen, das sie erarbeiten. Im Folgenden wird daher der Benutzerbezug der WSK-Bände dadurch näher charakterisiert, dass

- der Adressatenkreis spezifiziert wird
- Typen von Wörterbuchbenutzungssituationen informell erklärt und
- <span id="page-5-1"></span>– die zugehörigen Wörterbuchfunktionen eingeführt werden.

### 2.1 Der Adressatenkreis

Der Adressatenkreis der WSK-Bände als die Menge aller ihrer Adressaten kann in drei Adressatengruppen aufgeteilt werden:

- (a) Studierende aller philologischen und aller im weiteren Sinne linguistischen Fächer im In- und Ausland, die während ihres Studiums deutsche und englische Fachtexte lesen müssen, die zum Fachgebietsverbund "Sprach- und Kommunikationswissenschaft" gehören.
- (b) Die Dozenten- und Assistentenschaft an den Universitäten und Fachhochschulen im In- und Ausland.

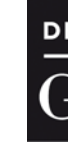

(c) Die Akademiker, die ein Studium in philologischen und/oder linguistischen Fächern erfolgreich abgeschlossen haben und einen ihren Studienfächern entsprechenden Beruf ausüben.

### <span id="page-6-0"></span>2.2 Typen von Wörterbuchbenutzungssituationen

WSK-Bände können auf zwei Arten benutzt werden, die grundverschieden sind, nämlich

- (1) in konfliktbedingten Konsultationssituationen, durch die eine Suchfrage entsteht und ein Terminus nachgeschlagen wird
- (2) in nichtkonfliktbedingten Konsultationssituationen, die zu den Wissensrecherchesituationen gehören, weil für eine Arbeit, einen Vortrag o.Ä. fachlexikographische Daten benötigt werden.

In Wissensrecherchesituationen, in denen WSK-Bände benutzt werden, können z.B. Phasen der Lektüre von Paragraphen der Systematischen Einführung mit kürzeren Phasen der Lektüre von Synopseartikeln und Einzelartikeln, bei denen ein Benutzer nach der Ausführung von Verweisbefolgungshandlungen angekommen ist, abwechseln.

Da zu jedem lexikographisch bearbeiteten Terminus mindestens eine Literaturangabe obligatorisch ist, kann ein weiterer Typ von Benutzungsgelegenheiten genannt werden, nämlich der der BIBLIOGRA-PHISCHE EINSTIEGSRECHERCHE.

### <span id="page-6-1"></span>2.3 Wörterbuchfunktionen

Eine Wörterbuchfunktion soll eine festgelegte Menge von Typen von Wörterbuchbenutzungssituationen abdecken können (vgl. Wiegand 2001[2002]). Die WSK-Bände sind polyfunktional konzipiert, so dass ihnen drei Wörterbuchfunktionen zugeordnet sind: [1](#page-6-2)

- die textrezeptionsunterstützende Wörterbuchfunktion (primär)
- die spezielle fachbezogene Informationsfunktion (primär)
- die translationsunterstützende Wörterbuchfunktion (sekundär).

Insgesamt gilt: Das System der Wörterbuchfunktionen, das den WSK-Bänden jeweils zugeordnet ist und damit die jeweils spezifische Ausprägung des Benutzerbezugs, hat bei der Erarbeitung der WSK-Konzeption die textuelle Gesamtstruktur, die Datendistribution, die Makrostruktur, die mediostrukturelle Vernetzung und die Artikelmikrostrukturen sowie nicht zuletzt die Wörterbuchbasis für jeden einzelnen Band auf gleichartige Weise maßgeblich mitbestimmt.

-

<span id="page-6-2"></span><sup>1</sup> Auf die Zuordnung der produktionsunterstützenden Wörterbuchfunktion wurde verzichtet, um zu vermeiden, dass in jedem Artikel auch morphologische und syntaktische Angaben sowie fachsprachliche Kollokationsund sonstige Syntagmenangaben zu berücksichtigen sind.

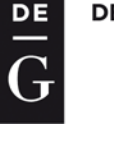

### <span id="page-7-0"></span>3. Die Wörterbuchbasis und die Lemmaselektion

Die Wörterbuchbasis der WSK-Bände ist die Menge aller ihrer tatsächlich benutzten Quellen. Die Basis ist somit für jeden WSK-Band verschieden, jedoch strukturell für alle WSK-Bände gleich.

### <span id="page-7-1"></span>3.1 Die Wörterbuchbasis

Die Wörterbuchbasis besteht aus zwei Gruppen, den primären und den sekundären Quellen:

- (1) Die primären Quellen sind die ausgewählten einschlägigen Texte aus dem jeweiligen Wörterbuchgegenstandsbereich des jeweiligen WSK-Bandes: Monographien, Handbuchartikel, Aufsätze in Zeitschriften und Sammelbänden, Tagungsberichte und Rezensionen, die in Deutsch oder Englisch erschienen sind. Die primären Quellen erscheinen als Literaturangaben in den Literaturpositionen am Ende der Wörterbuchartikel.
- (2) Die sekundären Quellen sind alle diejenigen fachspezifischen Nachschlagewerke, in denen Termini, die in einem WSK-Band lexikographisch bearbeitet werden, bereits vorher bearbeitet wurden. Insbesondere sind hier die einschlägigen Fachwörterbücher in Englisch und Deutsch zu berücksichtigen. Die benutzten Nachschlagewerke werden im Nachspann im Verzeichnis der sekundären Quellen dokumentiert.

### <span id="page-7-2"></span>3.2 Die Lemmaselektion

Die Bandherausgeber legen die Liste der Lemmakandidaten im WSK-Redaktionssystem an. Diese Liste ist eine offene Lemmakandidatenliste, welche durch die Autoren ergänzt oder modifiziert werden kann (siehe unten).

Die Lemmakandidatenliste besteht zum einen aus einer Liste mit den Verweislemmata, mit denen bestimmte Sorten von Mehrworttermini in ihrer nichtnatürlichen Reihenfolge, Synonyme, Abkürzungen oder Kurzworttermini genannt werden, zum anderen aus einer Liste mit denjenigen Lemmakandidaten, zu denen Synopseartikel oder Einzelartikel zu schreiben sind.<sup>[2](#page-7-4)</sup>

# <span id="page-7-3"></span>4. Die WSK-Bände als Textverbund: Textverbundkonstituenten und Strukturen des Textverbundes

Die WSK-Bände sind Textträger, die als Textverbund organisiert sind, weil Texte, die zu unterschiedlichen Textsorten gehören, nach historisch-pragmatisch eingespielten Konventionen als lexikographi-

-

<span id="page-7-4"></span>Im Folgenden gilt für dieses Instruktionsbuch (nicht für das Redaktionssystem) die Konvention: Lemmata werden im Text durch Fettdruck, Termini durch Kursivdruck dargestellt.

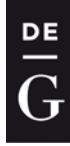

sche Teiltexte zu einem Ganzen zusammengeordnet und mittels verschiedener textueller Mittel aufeinander bezogen sind (vgl. Wiegand 1995: 464f, 2001: 130ff und 2004b). Für die WSK-Online gilt, dass die Textverbundkonstituenten sukzessive in die Online-Version aufgenommen werden.

Im Folgenden werden 19 unmittelbare Textverbundkonstituenten des Textverbundes genannt, und zwar in der Reihenfolge, in der sie stehen, wenn sie alle in einem gedruckten deutschsprachigen WSK-Band auftreten. In runden Klammern werden Kurzerläuterungen hinzugefügt (o = obligatorisch; f = fakultativ):

- (1; o) Kurze Benutzungsanleitung (in Deutsch auf dem vorderen Vorsatzblatt)
- (2; o) Reihentitel: Wörterbücher zur Sprach- und Kommunikationswissenschaft (WSK).
- (3; o) Wörterbuchtitelei: X. Ein Lern- und Konsultationswörterbuch. Mit einer Systematischen Einführung und englischen Übersetzungen. Herausgegeben von NN und NN (mit "X" als Variable für die verschiedenen Haupttitel)
- (4; o) Inhaltsverzeichnis
- (5; o/f) Geleitwort der Reihenherausgeber der Reihe WSK (o nur im ersten WSK-Band)
- (6; o) Vorwort der Bandherausgeber
- (7; o) Ausführliche Benutzungsanleitung (in allen WSK nach der gleichen Gliederung mit fakultativen und obligatorischen Paragraphen)
- (8; o) (Abkürzungsverzeichnisse). I. Alphabetisches Verzeichnis der Siglen in den Literaturangaben II. Sonstige Abkürzungen im Artikeltext (Abkürzungen und Siglen werden bandübergreifend gleich gestaltet)
- (9; f) Verzeichnis der Symbole
- (10; f) Übersichten für die phonetische Umschrift
- (11; f) Übersichten für die Transliteration
- (12; f) Verzeichnis der artikelübergreifenden Abbildungen (z.B. Sprachkarten, Schriftsysteme, Bildtafeln)
- (13; o) Systematische Einführung (zum fachlichen Bereich X)
- (14; o) Alphabetisches Register zur Systematischen Einführung
- (15; o) ALPHABETISCHES WÖRTERVERZEICHNIS
- (16; o) Alphabetisches Verzeichnis sekundärer Quellen (Wörterbücher und andere Nachschlagewerke)
- (17; o) Alphabetisches Verzeichnis der Autoren und Autorinnen
- (18; o) Englisch-Deutsches Register (Äquivalentzugriffsregister)
- (19; o) Kurze Benutzeranleitung (in Englisch auf dem hinteren Vorsatzblatt).

Die vollständigen hierarchischen Textverbundkonstituentenstrukturen sind in Schierholz/Wiegand (2004[2005]: 211ff) enthalten. Hier findet man auch die wichtigsten technischen Details für die Konstruktion solcher Strukturen.

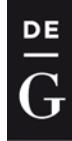

### <span id="page-9-0"></span>4.1 Abkürzungsverzeichnisse

Die Abkürzungsverzeichnisse gliedern sich in das alphabetische Verzeichnis der Siglen, die in den Literaturangaben verwendet werden müssen, und in das alphabetische Verzeichnis sonstiger Abkürzungen, die in den Artikeltexten zu verwenden sind. Die beiden Abkürzungsverzeichnisse sind sehr umfangreich und können im Prozess der lexikographischen Bearbeitung ergänzt werden. Da die Abkürzungen zu jeder Zeit von jedem Autor und jedem Bandherausgeber einsehbar sein müssen, finden sich vollständige Tabellen auf der Erlanger WSK-Website und auf der deGruyter-Site zu WSK-Online.

### <span id="page-9-1"></span>4.1.1 Das alphabetische Verzeichnis der Siglen in den Literaturangaben

In der Literaturposition der Wörterbuchartikel werden Zeitschriftentitel, Reihentitel und Jahrbücher mittels Abkürzungen bzw. Siglen angegeben, die in allen WSK-Bänden gleich sein müssen. (Abkürzungen für Fachwörterbücher (z.B. LGL für Lexikon der Germanistischen Linguistik) finden sich bei den Wörterbuchmarken.) Die Autoren müssen die WSK-Literaturliste, die in das Redaktionssystem eingebunden ist, benutzen. Wenn Autoren neue Literaturangaben anlegen, müssen für Zeitschriften, Reihen oder Nachschlagewerke die Siglen und Wörterbuchmarken verwendet werden, die auf der Erlanger WSK-Website [\(www.wsk.uni-erlangen.de\)](http://www.wsk.uni-erlangen.de/) zu finden sind. Die Tabellen enthalten in der ersten Spalte in alphabetischer Reihenfolge die Zeitschriften- und Reihentitel bzw. die Wörterbuchtitel und in der zweiten Spalte die zugehörigen Siglen.

Für Literaturangaben, zu denen es noch keine Sigle gibt, darf nicht selbständig eine Sigle vergeben werden, sondern muss eine Benachrichtigung der Reihenherausgeber erfolgen, weil nur diese neue Siglen und Wörterbuchmarken vergeben. Tabelle 1 zeigt einen Auszug (!) aus dem Siglenverzeichnis.[3](#page-9-2)

-

<span id="page-9-2"></span><sup>3</sup> Die Verwendung von Siglen ist in der Online-Version nicht zwingend erforderlich. Daher gilt für die Online-Version ab 2014 Folgendes: Sind Siglen für eine Zeitschrift bereits vorhanden, sind sie zu verwenden; ist keine Sigle vorhanden, muss der Zeitschriftentitel ausgeschrieben werden. Für den Druck müssen die Siglen nachgearbeitet werden. Dies kann von den Reihenherausgebern ab 2014 in einem 2-jährigen Abstand geleistet werden oder wird unmittelbar vor Drucklegung ausgeführt. Eine automatische Aktualisierung in der WSK-Literaturliste bedeutet dann auch eine Aktualisierung in den jeweiligen Wörterbuchartikeln, die online stehen.

DE

#### Wörterbücher zur Sprach- und Kommunikationswissenschaft (WSK) Herausgegeben von Stefan J. Schierholz und Herbert Ernst Wiegand

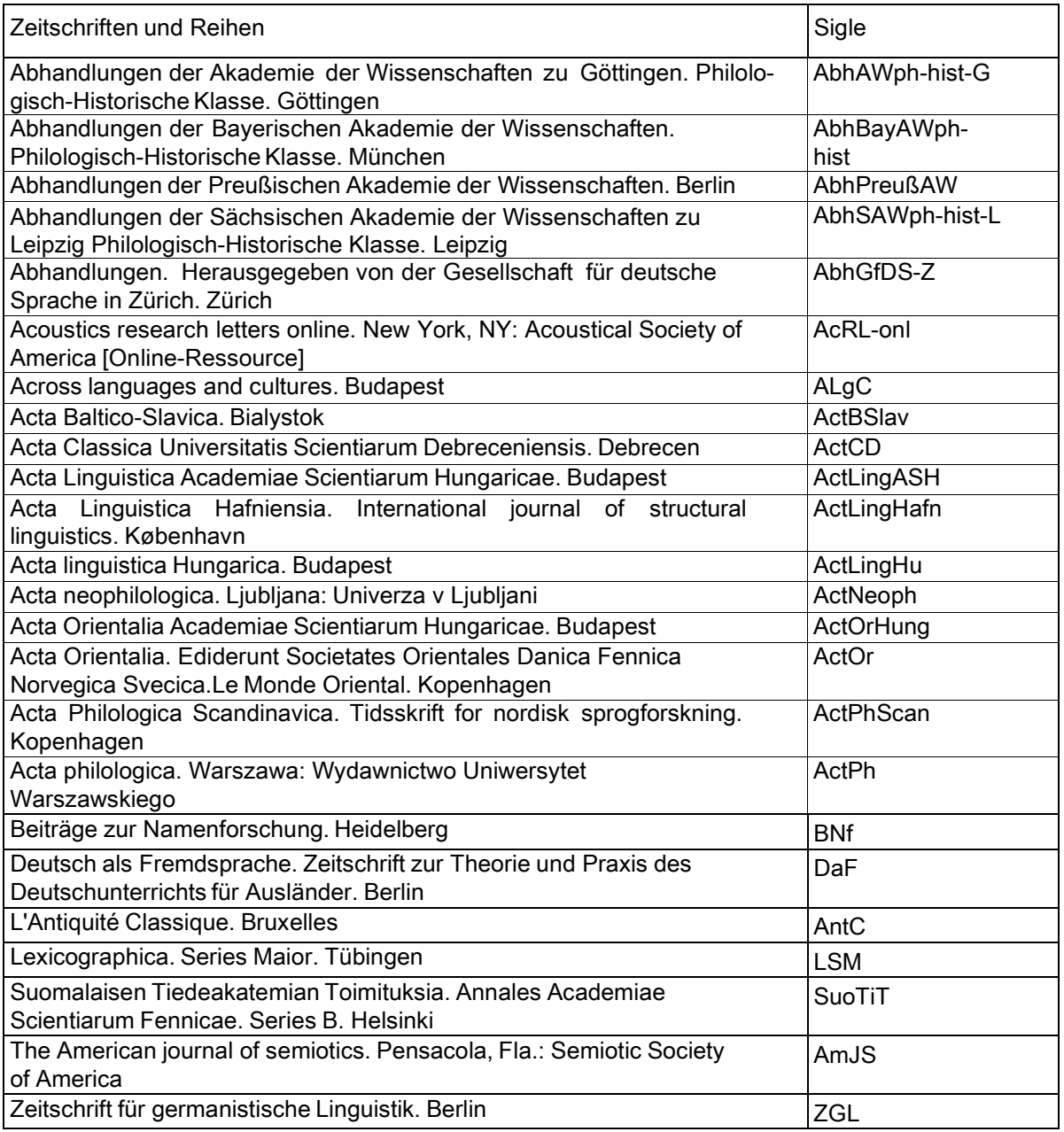

<span id="page-10-0"></span>Tab. 1: Auszug des Verzeichnisses der Siglen für die Literaturangaben

### 4.1.2 Alphabetisches Verzeichnis sonstiger Abkürzungen in den Artikeltexten

Das alphabetische Verzeichnis der Abkürzungen in den Artikeltexten enthält sämtliche Abkürzungen, die in den WSK-Bänden vorkommen können. Diese Abkürzungen müssen in allen WSK-Bänden gleich sein. Auf der Erlanger WSK-Homepage gibt es eine Tabelle, in der in der ersten Spalte die Abkürzungen stehen, in der zweiten Spalte in alphabetischer Reihenfolge die jeweils zugehörigen Abkürzungsauflösungen.

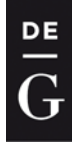

Die Autoren werden gebeten, zu den Termini, zu denen Abkürzungen vorgesehen sind, die abgekürzte Form in den Artikeltexten zu verwenden.

HINWEIS: In besonderen Fällen können die Autoren innerhalb eines Artikeltextes für bestimmte Termini, z.B. solche, die sehr lang sind und wiederholt im Artikeltext vorkommen, eine Abkürzung einführen. Dies geschieht, indem nach der ersten Nennung des Terminus eine runde öffnende Klammer, ein Gleichheitszeichen, ein Blank, die Abkürzung und die schließende Klammer gesetzt werden.

Beispiel: In dem Artikeltext "Die Attributive Adverbiale Bestimmung (= AAB) ist eine Adverbiale Bestimmung, die […]" ist als Abkürzung AAB gewählt und in der Form (= AAB) in den Artikeltext eingeführt, so dass sie im weiteren Verlauf des Artikeltextes verwendet werden kann. Diese Abkürzung ist dann jedoch nur für den Artikeltext gültig, in dem sie genannt wird.

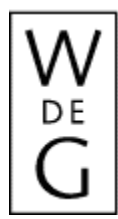

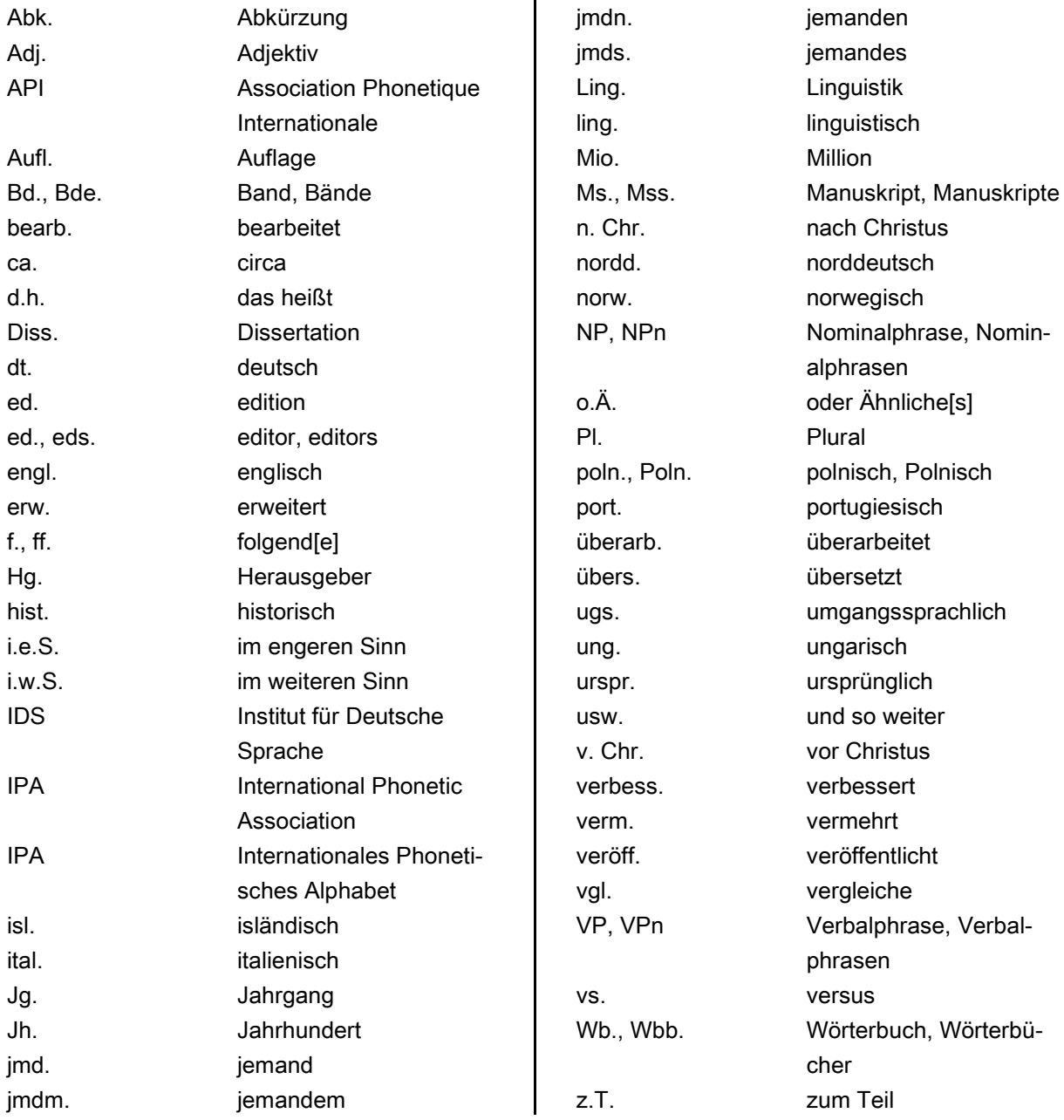

Tab. 2: Auszug des Verzeichnisses der Abkürzungen in den Artikeltexten

Neue Abkürzungsvorschläge sollen an die Reihenherausgeber übermittelt werden, da nur diese eine Erweiterung des Verzeichnisses vornehmen dürfen. Einen Auszug (!) des Verzeichnisses, das auf der WSK-Website zu finden ist, enthält die Tabelle 2.

Da das Verzeichnis im Verlauf der Arbeit an den WSK-Bänden sukzessive erweitert werden wird, kann es passieren, dass eine neue Abkürzung in einem früher bearbeiteten WSK-Band noch nicht

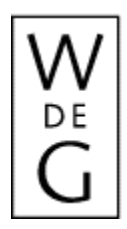

de Gruyter

Berlin · New York Wörterbücher zur Sprach- und Kommunikationswissenschaft (WSK) Herausgegeben von Stefan J. Schierholz und Herbert Ernst Wiegand

vorkommt und somit in den Artikeln dieses älteren WSK-Bandes die Abkürzungsauflösung verwendet wird. Diese Unregelmäßigkeit muss in Kauf genommen werden, weil nicht a priori sämtliche Abkürzungen für sämtliche WSK-Bände festgelegt werden können.

HINWEIS: Nominale/nominalisierte Sprachbezeichnungen werden – auch in den Flexionsformen –abgekürzt (vgl. für das/ im/ des Lat.). Entsprechend ist mit den anderen Sprachennamen zu verfahren. Allerdings soll die Anzahl der Sprachennamen, die in abgekürzter Form verwendet werden, beschränkt bleiben auf die, die im Abkürzungsverzeichnis aufgelistet sind.

HINWEIS: Ein Wort, das lt. Abkürzungsliste im Instruktionsbuch und der Abkürzungsliste abgekürzt werden kann, wird nicht abgekürzt, wenn es in einem Kompositum steht, z.B. soll man für "Plural" "Pl." verwenden, aber man kann nicht für "Pluralmarker" "Pl.marker" schreiben. Ist das abzukürzende Wort das Grundwort im Kompositum, soll die Abkürzung verwendet werden, z.B. "Abundanzpl." für "Abundanzplural".

### <span id="page-13-0"></span>4.1.3 Alphabetisches Verzeichnis der Wörterbuchmarken

Wörterbuchmarken werden für allgemeinsprachliche Wörterbücher und für Fachwörterbücher vergeben. Es gibt zwei Typen von Wörterbuchmarken:

- a) Wörterbuchmarken, die aus Großbuchstaben bestehen, z.B. OED für "Oxford English Dictionary", beziehen sich auf den Titel des Wörterbuchs und sollen nur diesen abkürzen. Hinzu tritt immer die Jahreszahl, so dass eine Unterscheidung nach Auflagen nicht erforderlich ist, z.B. OED (1999).
- b) Wörterbuchmarken, die aus einem oder zwei Nachnamen bestehen, z.B. BAHLOW (1980) oder BRINKMANN/ TANKE (1989). Bei mehr als vier Autoren oder Herausgebern wird nur der erste Autor genannt und "et al." angefügt, z.B. GÄRTNER et al. (1982).

Im Artikeltext sollen die Wörterbuchmarken mit Jahreszahl verwendet werden, in der Literaturposition werden die Wörterbuchtitel mittels Wörterbuchmarken angegeben, aber es ist eine vollständige Nennung aller weiteren Angaben zur Quellenidentifizierung notwendig. Wörterbücher stehen also im WSK-Literaturverzeichnis neben anderen Titeln. Beispiele:

DDUW [2003] = Duden. Deutsches Universalwörterbuch. 5., überarb. Aufl. Mannheim [etc.] OED [1884-1928] = MURRAY, J.A.H./ BRADLEY, H./ CRAIGIE, W.A./ ONIONS, C.T. [eds.] The Oxford English Dictionary. Oxford

Die Wörterbuchmarken müssen in allen WSK-Bänden gleich sein. Um dies zu gewährleisten, findet sich auf der Erlanger WSK-Homepage eine Tabelle, die in der ersten Spalte in alphabetischer Reihenfolge die Wörterbuchtitel enthält, z.T. in gekürzter Form, in der zweiten Spalte die zugehörigen Wörterbuchmarken. WSK-Autoren müssen diese Tabelle benutzen, um die entsprechenden Wörterbuchmarken

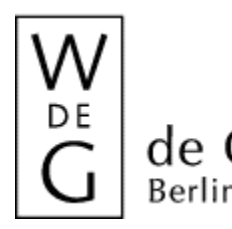

auszuwählen. Die Autoren sind verpflichtet, ausschließlich die in der Tabelle stehenden Wörterbuchmarken zu benutzen. Einen Auszug (!) daraus zeigt Tabelle 3.

Die Autoren sind gehalten, den vollen Wörterbuchtitel zu verwenden, falls sie in der Tabelle keine Wörterbuchmarke finden. Tritt dieser Fall ein, müssen die Reihenherausgeber benachrichtigt werden, die dann eine neue Wörterbuchmarke einführen.

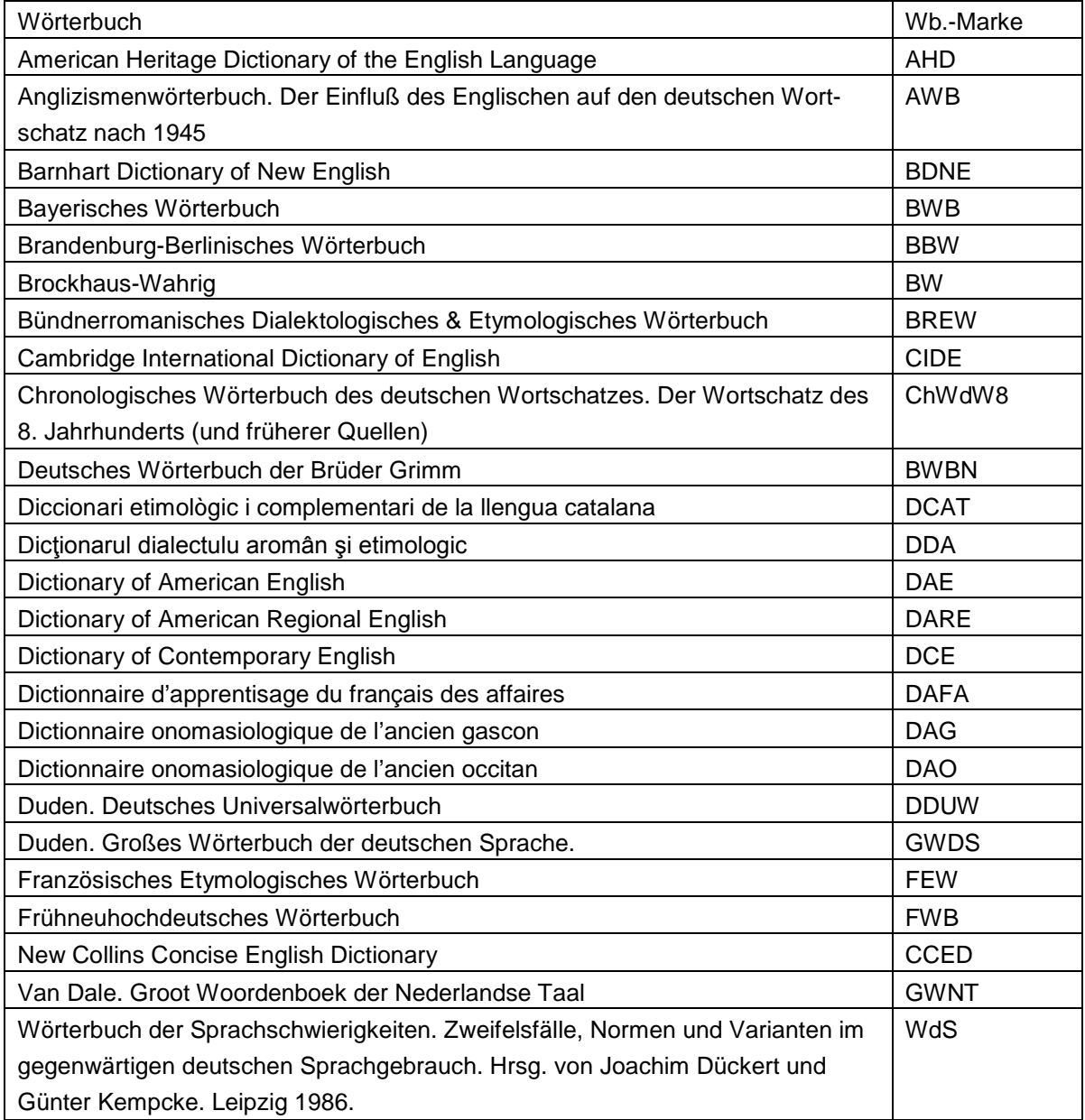

Tab. 3: Auszug des Verzeichnisses der Wörterbuchmarken

![](_page_15_Picture_0.jpeg)

### <span id="page-15-0"></span>4.2 Das Verzeichnis der Symbole

Ein für die gesamte WSK-Reihe einheitliches Verzeichnis der Symbole wird nicht angelegt, weil es für viele Symbole unterschiedliche Darstellungsformen gibt, die jeweils in Abhängigkeit von der jeweiligen wissenschaftlichen Theorie, Schule oder Perspektive gebräuchlich sind. Somit würde eine zu starke Vereinheitlichung bei den Symbolverwendungen zu inhaltlichen Fehlern in den Artikeltexten führen und die Autoren in unzulässiger Weise in ihrer Tätigkeit einschränken.[4](#page-15-1)

Das Verzeichnis der Symbole ist demzufolge immer ein bandspezifisches Verzeichnis und enthält diejenigen Symbole, die in einem WSK-Band von den Autoren benutzt werden. Das Verzeichnis kann sukzessive ergänzt werden, und zwar immer dann, wenn in einem fertiggestellten Wörterbuchartikel neue Symbole verwendet worden sind. Die Bandherausgeber müssen das Verzeichnis an die Autoren ihres Bandes distribuieren, damit bandintern eine einheitliche Handhabung erreicht werden kann.

Die Tabelle 4 enthält eine Auswahl (!) an Symbolen, die empfohlen werden. In der ersten Spalte stehen die Symbole; in der zweiten Spalte stehen ihre Bezeichnungen, und es wird angegeben, wie sie zu lesen sind oder wie ihre Funktion ist. In der dritten Spalte stehen möglichst immer Verwendungsbeispiele für die Symbole.

| Symbol                  | Bezeichnung                                | <b>Beispiel</b>              |
|-------------------------|--------------------------------------------|------------------------------|
| #                       | Grenzsymbol für Satz, Wort oder Morphem    | # Satz #, # Wort #           |
| ¥                       | Asterisk für:                              | zu 1. *Peter lügen.          |
|                         | 1. ungrammatischer Ausdruck                |                              |
|                         | 2. rekonstruierte Form                     |                              |
| $1 \ldots 1$            | Schrägstriche: phonologische Einheit(en)   | $\int$                       |
| $(\ldots)$              | fakultatives Element                       |                              |
| $[$ $\ldots$ $]$        | eckige Klammern für:                       | zu 1. [ʃ], [ʤ]               |
|                         | 1. phonetische Einheit(en)                 | zu 2. [±gespannt], [±belebt] |
|                         | 2. Merkmal                                 | zu 3. [V, NP] <sub>VP</sub>  |
|                         | 3. Dominanzrelation                        |                              |
| $\{\dots\}$             | geschweifte Klammern für:                  | zu 1. {Plural}               |
|                         | 1. morphologische Einheit(en)              |                              |
|                         | 2. alternatives Vorkommen, alternative Re- |                              |
|                         | gelanwendung                               |                              |
| $\langle \dots \rangle$ | spitze Klammern für Wiedergabe der ge-     | <haus></haus>                |
|                         | schriebenen Form                           |                              |
|                         | Merkmal ist nicht vorhanden                | [-sth]                       |
| 土                       | Merkmal ist neutral                        | [±sth]                       |

<span id="page-15-1"></span><sup>4</sup> Für die Online-Version wird in Kauf genommen, dass bandübergreifend für gleiche Begriffe unterschiedliche Symbole gültig sein können.

-

![](_page_16_Picture_0.jpeg)

<span id="page-16-0"></span>![](_page_16_Picture_327.jpeg)

Tab. 4: Auszug des Verzeichnisses der Symbole

-

<span id="page-16-1"></span><sup>5</sup> Aus gegebenem Anlass möchten wir darauf hinweisen, dass immer ein Pfeilsymbol aus Arial Unicode MS, Unicode-Unterbereich "Pfeiltasten", zu verwenden ist. Aus mehreren Zeichen, etwa Gleichheits- und Größerals-Zeichen "=>", zusammengebastelte Pfeile sind nicht zu verwenden.

![](_page_17_Picture_0.jpeg)

### <span id="page-17-0"></span>4.3 Die Übersichten für die phonetische Umschrift

de Gruyter

In den WSK-Bänden wird ausschließlich zu denjenigen Lemmata, deren Aussprache nicht eindeutig ist, eine Ausspracheangabe gemacht, so dass in den meisten Artikeln keine Ausspracheangabe auftreten wird. Die Ausspracheangabe steht unmittelbar hinter dem Lemmazeichen, wenn dieses in der Position für weitergehende Erklärungen zum ersten Mal erwähnt wird. Die Transkription muss entsprechend dem IPA-Standard ausgeführt werden; zugleich müssen die einzelnen Zeichen der phonetischen Umschrift im Arial-Unicode MS enthalten sein. Die Verwendung von Sonderzeichen, die nicht im Arial-Unicode MS enthalten sind, muss mit dem Verlag abgesprochen werden.

Um die Ausspracheangaben in allen WSK-Bänden einheitlich zu gestalten, werden die wichtigsten Zeichen in Tabelle 5 dargestellt. Die dort enthaltenen Zeichen sind für die Transkription zu verwenden; sie stellen jedoch nur einen Standardzeichensatz dar, der zwar in allen WSK-Bänden abgedruckt wird und der für die Transkriptionen sehr vieler Termini ausreichen wird, aber natürlich kann die Tabelle nicht sämtliche Zeichen enthalten, die in allen WSK-Bänden vorkommen. Für fehlende Zeichen wird auf das Handbook of the International Phonetic Association. A Guide to the Use of the International Phonetic Alphabet. Cambridge 1999 verwiesen; eine allgemeine Orientierung zur phonetischen Umschrift bietet auch der Ausspracheduden (Duden 2000).

![](_page_18_Picture_0.jpeg)

![](_page_18_Picture_668.jpeg)

Tab. 5: Übersicht zur phonetischen Umschrift

HINWEIS: Bei einer Ausspracheangabe geht es darum, Benutzern der WSK eine Hilfestellung für die korrekte Aussprache eines Terminus zu geben; dabei wird auf eine differenzierte Darstellung mehrerer

![](_page_19_Picture_0.jpeg)

Varianten (z. B. die Unterscheidung von American English und British English) verzichtet, sofern dies nicht für die fachliche Verwendung des jeweiligen Terminus relevant ist.

### <span id="page-19-0"></span>4.4 Die Übersichten für die Transliteration

In der Artikelposition für weitergehende Erklärungen und in der Literaturposition werden Sprachen, die mit einer Form der kyrillischen Schrift verschriftet sind, transliteriert. In der folgenden Übersicht wird das Transliterationssystem dargestellt. Die Diagonale in einem Tabellenfeld zeigt an, dass das kyrillische Zeichen in dieser Sprache nicht existiert.

HINWEIS: Alle Zeichen sind wie in der obigen Tabelle abgedruckt im Zeichensatz "Arial Unicode MS" enthalten und können über den Menüpunkt "EINFÜGEN" > "SYMBOL..." gesucht und eingefügt werden.

![](_page_20_Picture_0.jpeg)

![](_page_20_Picture_756.jpeg)

![](_page_21_Picture_0.jpeg)

![](_page_21_Picture_408.jpeg)

![](_page_21_Picture_409.jpeg)

Tab. 6: Übersicht zur Transliteration[6](#page-21-1)

### <span id="page-21-0"></span>4.5 Artikelübergreifende Abbildungen

Als Abbildungen gelten in den WSK-Bänden sämtliche graphischen und bildlichen Darstellungen, also Bilder, Fotos, Tabellen, Zeichnungen, Strukturgraphen, Sprachkarten etc. Sofern es möglich ist, sollen diese Abbildungen innerhalb der Position für weitergehende Erklärungen eines Wörterbuchartikels stehen. Eine Abbildung, die eine vom Autor erstellte Tabelle oder Zeichnung ist, kann im Word-Programm erstellt werden, muss dann aber in einem Bildformat abgespeichert werden. Es werden immer zwei Bildformate benötigt: Für WSK-Online sind die Formate JPG, PNG oder GIF (wenn Schriften enthalten sind) mit einer Auflösung von 96 dpi erforderlich, für die Druckversion stehen die Formate EPS, TIFF oder PDF zur Verfügung. Die Auflösung muss mind. 600 dpi haben, weil nur dadurch eine hohe Druckqualität in den WSK-Bänden gewährleistet werden kann. Beide Formate müssen hochgeladen werden (eine Anleitung zur Verknüpfung der Bild-Objekte im Abschnitt "Abbildungen" in 4.7.5).

Artikelübergreifende Abbildungen haben immer eine Abbildungsunterschrift, die z.B. die folgende Form hat:

Abb. 2: Einfach kommentierter Strukturgraph

-

<span id="page-21-1"></span><sup>6</sup> Nach sebastian.kempgen@split.uni-bamberg.de

![](_page_22_Picture_0.jpeg)

Sie besteht aus "Abb.", der Abkürzung für Abbildung, der Abkürzungsnummer, hier "2", auf die immer ein Doppelpunkt folgt, sowie aus dem Abbildungsunterschrifttext. Dieser wird vom Autor, der die Abbildung ins System lädt, verfasst oder originalgetreu übernommen, wenn die Abbildung einer anderen Quelle entnommen ist. Im letztgenannten Fall ist die Quelle in runden Klammern direkt nach dem Abbildungsunterschriftentext zu nennen. Dabei folgt die Titelaufnahme nach den Regeln, die für die Literaturposition gelten (vgl. 4.7.9).

Die Abbildungsunterschrift endet nicht mit einem Punkt. Ein Punkt wird hinter die Abbildungsunterschrift nur gesetzt, wenn der Abbildungsunterschrift eine Legende folgt, in der die in der Abbildung vorkommenden Symbole und Abkürzungen erläutert werden.

Auf eine artikelübergreifende Abbildung muss im Angabetext der Position für weitergehende Erklärungen verwiesen werden. Dies geschieht, indem der Autor im ersten Artikel, in dem auf die Abbildung Bezug genommen wird, an geeigneter Stelle des Angabetextes ein verweisvermittelndes Textsegment der Form "vgl. Abb. X" in runde Klammern einfügt, wobei "X" eine Variable für die Abkürzungsnummer ist. In allen weiteren Artikeln, in denen auf die Abbildung Bezug genommen wird, wird auf diese in der Form "vgl. Lemma, Abb. X" oder "vgl. Abb. X im Artikel Lemma" verwiesen.

Es gibt zwei Gründe, sich für den Druck einer artikelübergreifenden Abbildung zu entscheiden:

(1) die Größe der Abbildung

(2) die Mehrfachverweisung auf die Abbildung.

de Gruyter

Zu (1): Eine Abbildung ist dann als artikelübergreifende Abbildung zu behandeln, wenn sie

- größer als eine Druckseite ist (2 Druckspalten haben eine Breite von 12,2 cm)
- breiter als eine Druckspalte (5,7 cm) ist

– aufgrund ihres Umfangs die zulässige Höchstlänge eines Einzel- oder Synopseartikels überschreitet.

Zu (2): Soll von den Angabetexten aus verschiedenen Wörterbuchartikeln auf die gleiche artikelübergreifende Abbildung verwiesen werden, so wird diese Abbildung nicht mehrfach im WSK-Band gedruckt, sondern nur einmal bei der ersten Bezugnahme.

### <span id="page-22-0"></span>4.6 Das Wörterverzeichnis

Alle WSK-Bände weisen ein artikelheterogenes Wörterverzeichnis auf: Es treten Fachwörterbuchartikel auf, die zu folgenden drei Artikeltypen gehören:

- dem Typ des partiell kondensierten Einzelartikels
- dem Typ des partiell kondensierten Synopseartikels
- dem Typ des Verweisartikels.

![](_page_23_Picture_0.jpeg)

### <span id="page-23-0"></span>4.7 Die Wörterbuchartikel: Artikeltypen und Artikelstrukturen

Für das Verfassen der Wörterbuchartikeltexte sollten zwei grundsätzliche Dinge berücksichtigt werden:

- Die WSK-Bände richten sich an die Experten unseres Fachbereichs und anderer Fächer. Die größte Menge an Adressaten bilden die Studierenden unseres Fachbereichs, denen durch die WSK-Artikel Hilfen zum Studieren unserer Fächer gegeben werden sollen. Die Formulierungen in den Artikeltexten sollten daher nicht zu fachsprachlich ausfallen, sondern so, dass auch ein BA-Student bzw. ein Student im Grundstudium die Artikeltexte verstehen kann, ohne während der WSK-Benutzung etliche Fachtermini, die er im gerade vorliegenden Artikeltext nicht kennt, nachschlagen zu müssen.
- Die WSK-Bände sind nicht nur für Germanisten gedacht. Die Lemmata sollten so bearbeitet werden, dass auch das Englische, Französische und weitere Sprachen berücksichtigt sind. Das bedeutet nicht, dass aus jeder Sprache ein Sprachbeispiel eingefügt werden muss, aber es bedeutet, dass bei Zusammenhängen, die nur auf das Deutsche zutreffen, ein Hinweis im Artikeltext gegeben werden sollte (z.B. bei (e)s-Genitiv). Gleiches gilt, wenn nur andere Sprachen betroffen sind (z.B. Ablativ). Dennoch gibt es auf die Einzelsprachen bezogen in der WSK-Reihe Gewichtungen: Die europäischen Sprachen mit Deutsch, Englisch, Französisch, andere romanische Sprachen und slawische Sprachen (in dieser Reihenfolge) stehen bei der Bearbeitung der Fachterminologie im Vordergrund.

Im Folgenden werden Einzel- und Synopseartikel für monoseme Lemmazeichen erklärt. Diese beiden Artikeltypen unterscheiden sich *strukturell* nur geringfügig, und zwar nur positionenintern bei der Anzahl der erlaubten Verweisadressenangaben in der Verweisposition und bei der Anzahl der erlaubten Literaturangaben in der Literaturposition. Die Begrenzungen gelten für die Printversion und für die Online-Version.

- für Einzelartikel: höchstens fünf Verweisadressenangaben
	- höchstens fünf Literaturangaben
- für Synopseartikel: höchstens zehn Verweisadressenangaben
	- höchstens 30 Literaturangaben.

Die beiden Artikeltypen unterscheiden sich darüber hinaus in quantitativer Hinsicht:

- Für Einzelartikel ist die maximale Länge auf eine Druckseite inklusive den Literaturangaben festgelegt.
- Für Synopseartikel beträgt die maximale Länge inklusive den Literaturangaben fünf Druckseiten.<sup>[7](#page-23-1)</sup> Eine Mindestlänge ist für die Synopseartikel nicht festgelegt.

Die Strukturen werden für beide Artikeltypen nachfolgend anhand des Typs der Einzelartikel erklärt.

-

<span id="page-23-1"></span><sup>&</sup>lt;sup>7</sup> Bei diesen Festlegungen wird von etwa 4000 Zeichen pro Seite ausgegangen.

![](_page_24_Picture_0.jpeg)

de Gruyter

Berlin · New York Wörterbücher zur Sprach- und Kommunikationswissenschaft (WSK) Herausgegeben von Stefan J. Schierholz und Herbert Ernst Wiegand

HINWEIS: Um eine reelle Chance zu erhalten, dass einzelne Bände bis zum Ende der ersten WSK-Arbeitsphase abgeschlossen werden können und auch als Printversion herausgegeben werden können, gilt für markierte Einzelartikel Folgendes:

1. In jedem Band sind mehrere Einzelartikel als Kurzartikel markiert und können solche online gehen. Für die Printversion wird versucht werden, die Kurzartikel wieder in Einzelartikel umzuwandeln..

2. Ein Kurzartikel enthält eine deutschsprachige Definition in der Definiensposition, das englischsprachige Äquivalent zum Terminus in der Äquivalentposition, die Übersetzung der dt. Definition ins Englische in der englischen Definiensposition, mehrere Verweise in der Verweisposition und mindestens zwei Literaturangaben, die nicht zu den sekundären Quellen (vgl. Wörterbuchbasis) gehören dürfen. Das bedeutet, dass die weiterführende Erklärung weggelassen wird.

3. Kurzartikel sind im Redaktionssystem daran zu erkennen, dass sie im Reiter "Allgemein" im Datenfeld "Stichwort" die Bezeichnung "Kurzartikel" erhalten, so dass die Menge der Kurzartikel prüfbar und abfragbar ist. Damit ist es möglich, Kurzartikel wieder in einen Einzelartikel zu ändern, indem die weiterführende Erklärung eingefügt wird. Die Bezeichnung "Kurzartikel" muss von dem zuständigen Fachgebietsherausgeber (wie im Screenshot unten sichtbar) händisch eingetragen und ggf. zu einem späteren Zeitpunkt wieder entfernt werden.

![](_page_24_Picture_83.jpeg)

![](_page_25_Picture_0.jpeg)

Es folgt die Darstellung zum Aufbau eines Einzelartikels.

![](_page_26_Picture_0.jpeg)

LEMMAPOSITION **Präpositionalattribut** DEUTSCHE DEFINIENS-POSI-TION

ÄQUIVALENTPOSITION / ENGLISCHE DEFINITIONSPO-**SITION** 

POSITION FÜR WEITERGEHENDE ERKLÄRUNGEN (IN DER FORM EINES ANGABETEXTES)

syntaktische Funktion einer Präpositionalphrase, die aus einer Präposition und einer Nominalphrase besteht, die von einem Rektionssubstantiv hinsichtlich der Präposition regiert wird und die im Deutschen einer Nominalphrase nachgestellt ist.

*▲ prepositional attribute:* syntactic function of a pre-positional phrase following a noun phrase, consisting of a preposition plus a noun phrase, and whose preposition is governed by a preceeding nominal head.

● Präpositionalattribute kommen innerhalb komplexer Nominalphrasen vor, welche die Struktur (NP<sub>1</sub> (ART<sub>1</sub> N<sub>1</sub>) (PP (P (NP2(ART2 N2))))) aufweisen. Die Darstellung in einem Baumgraph mit Konstituentenstruktur sieht folgendermaßen aus:

![](_page_26_Figure_10.jpeg)

Dieser Typ von komplexer Nominalphrase wird auch als Präpositionalattributskonstruktion bezeichnet, in der die NP1 die Vorgänger-NP<sub>PPA</sub>, das N<sub>1</sub> das Rektionssubstantiv, die NP<sub>2</sub> die Nachfolger-NP<sub>PPA</sub>, das N<sub>2</sub> das Nachfolgersubstantiv heißt. Das Präpositionalattribut ist von der attributiven adverbialen Bestimmung abzugrenzen, weil nur in der Präpositional-attributskonstruktion die Präposition regiert ist. Dieses Rektionsverhältnis kann mit Hilfe verschiedener Testverfahren (Pronominaladverbtest, Erfragbarkeitstest) geprüft werden. Bei den Präpositionen, die als regierte vorkommen, benötigt man für die Präpositionen *für*, *mit*, *unter* und *vor* weitere Testverfahren, um das Rektionsverhältnis feststellen zu können.

- (1) die Angst vor einem Absturz
- (2) der Verlust an Lebensqualität

(3) die Angst an diesem Sonntag

In den Beispielen (1) und (2) liegt ein Präpositionalattribut vor, in (3) eine attributive adverbiale Bestimmung.

- 
- ANTONYMENPOSITION  $\leftrightarrow$  attributive adverbiale Bestimmung

VERWEISPOSITION  $\rightarrow$  §5; komplexe Nominalphrase, Präpositionalphrase, regierte

Präposition, Rektionssubstantiv, syntaktische Funktion.

LITERATURPOSITION DROOP, H.G. [1978] Das präpositionale Attribut. Tübingen ▪ LAU-TERBACH, S. [1993] Genitiv, Komposition und Präpositionalattribut. München ▪ SCHIERHOLZ, S.J. [2001] Präpositionalattribute. Syntaktische und semantische Analysen. Tübingen.

Abb. 1: Partiell kondensierter Einzelartikel für WSK $_{1,2}$  (das Layout stimmt nicht genau mit der endgültig vorgesehenen Form überein; der Artikel ist gekürzt).

MIT BEISPIEL ZUM LEMMAZEICHEN

SYNONYMENPOSITION = präpositives Attribut

WSK Online-HINWEIS/ AUTOR <sup>*O [SJS]*</sup>

![](_page_27_Picture_0.jpeg)

HINWEIS: Es ist wünschenswert, dass der Artikeltext in das Redaktionssystem direkt eingegeben wird, weil dann alle WSK-Funktionen (z.B. Verweise anlegen, Literaturangaben verlinken) zuverlässig ausgeführt werden können. Da aber einige Autoren ihre Artikel über Textverarbeitung in Word verfassen, ist es möglich, auch einen Word-Text per Copy&Paste über den "Word-Button" in das Redaktionssystem einzugeben. Nach Klick auf den Word-Button öffnet sich ein Popup-Bereich, in den der Text aus Word hineinkopiert werden muss. Dieser Text wird nach Klick auf "In den Editor einfügen" an der Cursor-Position im Bearbeitungsfenster eingefügt. Dabei werden die in den WSK zugelassenen Zeichenformatierungen (z.B. Kapitälchen, Kursivschrift, Unterstreichung) übernommen.

Die Drucktype in dem Beispielartikel<sup>[8](#page-27-0)</sup> ist Times New Roman. Im WSK-Redaktionssystem wird muss jedoch Arial Unicode MS (bzw. die De-Gruyter-Schriftart LimbaWdG) verwendet. Das Zeicheninventar des Zeichensatzes kann in MS Word über die Befehle "Einfügen" – "Symbole" – "Schriftart" – "Arial Unicode MS" eingesehen werden. Die Verwendung von Sonderzeichen, die nicht in diesem Zeichensatz vorhanden sind, muss mit dem Verlag individuell abgesprochen werden.

Für die Texteingabe in allen Wörterbuchartikeltexten gilt Folgendes:

- Es gilt die aktuelle (neue) deutsche Rechtschreibung; für das Englische gelten die Regeln zum britischen und amerikanischen Englisch. Auf abweichende Regelungen, die bei der Schreibung von Fachtermini gelten, sowie auf andere Besonderheiten wird in den Abschnitten 4.7.1 und 4.7.3 hingewiesen.
- Für die Texte in deutscher Sprache werden die einfachen und doppelten Anführungszeichen als deutsche Anführungszeichen benutzt und haben somit die folgende Form:
	- für einfache Anführungszeichen: ,…' (Bspl.: ,Zeichen')[9](#page-27-1)
	- für doppelte Anführungszeichen: "..." (Bspl.: "Zeichen")<sup>[10](#page-27-2)</sup>
- Silbentrennung darf nur mit dem geschützten Trennstrich (Eingabe in Word mit den Tasten Strg + Bindestrich) vorgenommen werden. Harte Trennung, die durch Betätigen der Bindestrichtaste erzeugt wird, darf auf keinen Fall verwendet werden.

Die nachfolgend genannten textuellen Positionen eines Wörterbuchartikels werden anschließend erläutert.[11](#page-27-3)

- 1. Lemmaposition (o)
- 2. Deutsche Definiensposition (o)

-

<span id="page-27-0"></span><sup>8</sup> Weitere Beispielartikel für den Druck finden sich auf der Erlanger WSK-Homepage [\(www.wsk.uni-erlan](http://www.wsk.uni-erlangen.de/)[gen.de\)](http://www.wsk.uni-erlangen.de/).

<span id="page-27-1"></span><sup>9</sup> ACHTUNG: Bitte keinen Apostroph verwenden.

<span id="page-27-2"></span><sup>10</sup> Werden die Wörterbuchartikeltexte in Word geschrieben und nach ihrer Fertigstellung in das WSK-Redaktionssystem importiert, so kann die Verwendung deutscher (typographischer) Anführungszeichen über die Autokorrektur-Funktion eingestellt werden.

<span id="page-27-3"></span><sup>11</sup> Die Abkürzungen "(o)" und "(f)" stehen für "obligatorisch" und "fakultativ".

![](_page_28_Picture_0.jpeg)

- 3. Englische Definitionsposition; 1. Teil: Äquivalentposition (o)
- 4. Englische Definitionsposition; 2. Teil: Definiensposition (o)
- 5. Position für weitergehende Erklärungen (o in Synopseartikeln, f in Einzelartikeln)
- 6. Synonymenposition (f)
- 7. Antonymenposition (f)
- 8. Verweisposition (o)
- (a) Subposition für wörterbuchinterne (umtext- und artikelorientierte) Verweise (o)
- (b) Subposition für wörterbuchserieninterne Verweise (f)
- (c) Subposition für Hinweise auf die Online-Version (f)
- (d) Subposition für verweisvermittelnde Autorennamensiglen (o)
- 9. Literaturposition (o)

### <span id="page-28-0"></span>4.7.1 Die Lemmaposition

In der Lemmaposition steht grundsätzlich nur ein Lemma. Das mit dem Lemma genannte Lemmazeichen kann sein (a) ein Einwortterminus; (b) ein Mehrwortterminus.

Als Terminus gilt jedes fachliche Appellativum, mit dem ein Gegenstand, ein Sachverhalt oder ein Begriff bezeichnet wird, unabhängig davon, ob es für einen Terminus eine oder mehrere Definitionen gibt. Folgende Klassen von Ausdrücken gelten nicht als Terminus:

- Wissenschaftshistorische Eigennamen, wie z.B. Bay Area Grammars, Prager Schule, Kopenhagener Schule
- Namen von sprachwissenschaftlichen Institutionen.

HINWEISE:

- (a) Mit dem Lemmaansatz für Sprachennamen und Sprachgruppennamen ist vorsichtig umzugehen.
- (b) Für wissenschaftshistorische Eigennamen gelten im WSK-Band 11, Sprachtheorie und Methodenlehre, gesonderte Bedingungen.

Ein Lemma steht meistens in recte; kursive Schrift und Kapitälchenschrift können auch verwendet werden; Hoch- und Tiefstellungen von Einzelzeichen sind möglich. Für die Verwendung dieser Schriften gilt Folgendes:

- (1) Lemmata, mit denen objektsprachliche Ausdrücke oder Ausdrucksteile genannt werden, stehen in kursiver Schrift (Bspl.: bekommen-Passiv, s-Plural, Genitiv-s).
- (2) Die Kapitälchenschrift ist mit Anfangsversal zu verwenden und steht für Schreibweisen zur Verfügung, die im Fachgebietsverbund üblich sind. Dies gilt z.B. in der Grammatik und in der Semantik für die Bezeichnung von semantischen Rollen (Bspl.: AGENS, BENEFACTIVE, GOAL). Die Kapitälchenschrift wird im WSK-Redaktionssystem über den Button "Scaps" erzeugt.

![](_page_29_Picture_0.jpeg)

(3) Zur Orthographie. Es gelten die Regeln der neuen deutschen Rechtschreibung: Substantive und Eigennamen sind mit großem, Adjektive und Verben immer mit kleinem Anfangsbuchstaben zu schreiben. Dies gilt auch für die Lemmata. Für fremdsprachliche Termini gilt Folgendes: Englischund französischsprachige Termini sowie Fachtermini aus anderen modernen Sprachen sind so zu schreiben wie es die Orthographieregeln der Quellsprache vorsehen. Diese Fachtermini werden entsprechend § 55 (3) der amtlichen Rechtschreibung als Zitatwörter aufgefasst, so dass sie mit kleinem Anfangsbuchstaben zu schreiben sind. Dies gilt auch für die fremdsprachlichen substantivischen Lemmazeichen. Beispiel: Für das englische Lemma verb ist das Lemmazeichen verb zu verwenden, für das deutsche Lemma Verb das Lemmazeichen Verb; für das französische Lemma actant ist das Lemmazeichen *actant* zu verwenden und für das deutsche Lemma Aktant ist das Lemmazeichen Aktant. Termini anderer Sprachen, die eindeutig Lehnwörter sind und das morphologische System des Deutschen übernommen haben, werden wie deutschsprachige Termini behandelt. Eigennamen sind mit großem Initial zu schreiben.

HINWEIS: Dieses Verfahren erspart den Autoren, jeweils Ausspracheangaben zu machen, wenn englischsprachige Fachtermini in der Position für weitergehende Erklärungen vorkommen. So müsste man bei der Schreibweise "pattern Verb" oder "Pattern Verb" angeben, dass es sich um das [pætən vɜ:b] handelt, aber nicht [pætən vɛrp] gelesen werden darf.

Die Regelungen zur Kleinschreibung gelten ebenso für lateinische und griechische Fachtermini, die Substantive sind. Somit sind die Lemmazeichen, z.B. *casus obliquus, dativus auctoris, nominativus* absolutus, also mit kleinem Initial im ersten und zweiten Wort zu schreiben. Großgeschrieben werden hingegen alle fremdsprachlichen Einwort- und Mehrworttermini, die Eigennamencharakter haben (vgl. § 60 der amtlichen Rechtschreibung). Man schreibt also für die folgenden Lemmazeichen Generative Grammatik, Generalized Phrase Structure Grammar, GOAL (semantische Rolle), Theta-Rolle.

Problematisch sind Fremdwörter, die keinen Zitatcharakter haben, weil sie sich als fremdsprachliche Fachtermini in den Sprach- und Kommunikationswissenschaften etabliert haben. Um eine gewisse Einheitlichkeit mit der Schreibung der Fachtermini aller anderen Sprachen zu erreichen, sollen in den WSK die Lemmata möglichst oft mit kleinem Initial geschrieben werden. Somit ist zu schreiben nomen agentis, nomen instrumenti, genitivus subjectivus. Hingegen sind Fachtermini, die im Deutschen grundsätzlich oder in dem Teilfachgebiet, zu dem ein WSK-Band entsteht, usuell durchgehend groß geschrieben werden, wie z.B. Nomen, Pronomen, Komma, Determinativum, auch als Lemma mit großem Initial zu schreiben. In Zweifelsfällen müssen die Bandherausgeber die Schreibung festlegen. Nach § 62 der amtlichen Rechtschreibung werden adjektivische Ableitungen von Eigennamen auf "-(i)sch" kleingeschrieben, sofern nicht die Grundform eines Personennamens durch einen Apo-

![](_page_30_Picture_0.jpeg)

stroph verdeutlicht wird. In WSK soll nur die Apostroph-Schreibweise verwendet werden, also: "Darwin'sche Evolutionstheorie", "Wackernagel'sches Gesetz", "Boole'sche Algebra". Damit wird der Name deutlich hervorgehoben. Die entsprechenden Verweislemmata in nicht-natürlicher Reihenfolge sind ebenso anzusetzen.

In Bezug auf die usuelle Schreibung in bestimmten Teilfächern soll tolerant verfahren werden. So möchten einige statt "Behaghel'sches Gesetz" bzw. "Behaghels Gesetz" lieber "Behaghel-Gesetz" als Lemmazeichen ansetzen. Alle Varianten sind zugelassen; die übrigen Schreibweisen sind unbedingt als orthographische Varianten in der weiterführenden Erklärung aufzuführen, und zwar nach den Vorgaben im Instruktionsbuch in runden Klammern: (oV: Behaghels Gesetz).

HINWEIS: In der Fachliteratur konkurrieren in der Schreibung von Komposita Schreibweisen mit und ohne Bindestrich, z.B. Status-Adverb und Statusadverb, Agens-Suffix und Agenssuffix. Es wird empfohlen, die Zusammenschreibung ohne Bindestrich für das Lemmazeichen zu wählen (Statusadverb, Agenssuffix) und die Bindestrichschreibweise als orthographische Variation in der Position für weitergehende Erklärungen anzugeben (vgl. 4.7.5).

(4) Zur morphologischen Form: Ein Lemma ist im Singular anzusetzen, wenn es in der Singularform existiert. Lautet die Pluralformbildung nicht regelhaft, so ist in der Position für weitergehende Erklärungen ein Hinweis auf die Pluralform zu geben (vgl. 4.7.5). Ausschlaggebend für die Angabe der Pluralbildungsform sollte die Annahme sein, inwieweit der potentielle Benutzer eines WSK-Bandes die Pluralform korrekt bilden kann. (Bspl.: das Lemma Autosemantikon benötigt einen Hinweis auf die Pluralbildungsform "Autosemantika").

HINWEIS: Bei Einworttermini, die der adjektivischen Flexion unterliegen, und bei Mehrworttermini, die ein Adjektiv enthalten, erfolgt der Lemmaansatz nach der morphologischen Form, die sich aus der Grundform (Nominativ) der gemischten Adjektivdeklination ergibt. Es muss demzufolge das Lemma direkter Fragesatz (aus: ein direkter Fragesatz) angesetzt werden und nicht "direkte Fragesatz" (nach der schwachen Deklination aus: der direkte Fragesatz).

#### Beschränkungen zum Ansatz eines Lemmas

Nicht jeder Fachterminus kann und soll als Lemma angesetzt werden. Die folgende Auflistung zeigt an mehreren Beispielen, welche Termini welcher Terminustypen als Lemmata gelten können (Beispiele aus dem WSK-Doppelband "Grammatik").

#### **Einworttermini**

- Als Lemma können Fachtermini wie Adjektiv, Satz, Wortart, Weglassprobe, Kategorialgrammatik angesetzt werden.
- Fachtermini in deutscher Sprache, zu denen es ein lateinisches Äquivalent gibt wie Eigenschaftswort, Hauptwort, Fürwort sollen als Verweislemmata angesetzt werden, sofern das lateinische

![](_page_31_Picture_0.jpeg)

Äquivalent im Teilfach gebräuchlicher ist.

- Ein englischsprachiger Fachterminus wird nur als Lemma angesetzt, wenn er gebräuchlicher ist als die deutschsprachige Übersetzung (z.B. Head driven Phrase Structure Grammar statt kopforientierte Phrasenstrukturgrammatik) oder wenn eine deutschsprachige Übersetzung nicht existiert wie bei crossover, Generalized Phrase Structure Grammar.
- Interlinguale Synonymie (z.B. in der Dependenzgrammatik *actant* zu Aktant) ist zugelassen, wenn beide Termini im Teilfach gängig sind. Der Wörterbuchartikel ist zu dem Lemma zu verfassen, das nach Einschätzung der Bandherausgeber gebräuchlicher ist. In dem Beispiel würde man actant als Verweislemma ansehen und als Verweisadresse Aktant nennen, so dass zum Lemma Aktant ein Einzelartikel geschrieben werden kann.
- Kurzwörter können als Lemma angesetzt werden. Beispiele: DET, ATN-Grammatik.
- Abkürzungen können als Lemma angesetzt werden (GB, NP, VP, GPSG). Fast immer dürfte es sich hierbei um Verweislemmata handeln.
- Orthographische Varianten werden nicht als Verweislemmata angesetzt (Genetiv nicht zu Genitiv). Auf die Angabe zur orthographischen Variation wird in der Position für weitergehende Erklärungen (Abschnitt 4.7.5) eingegangen.

#### Mehrworttermini

Mehrworttermini sind auch in der nichtnatürlichen Reihenfolge als Verweislemma anzusetzen.

- In den meisten Fällen wird ein Mehrwortlemma aus einem attributiven Adjektiv und einem Substantiv (deklarativer Satz, weite Apposition) bestehen, seltener aus zwei Substantiven (Frege-Prinzip); ebenso können auch dreigliedrige Mehrworttermini vorkommen (Bach-Peters-Paradox, Categorial Unification Grammar, Subjekt-Prädikat-Beziehung). Bei Termini wie Diesseits/Jenseits-Deixis ist genau zu prüfen, ob es sich – wie in diesem Beispiel – tatsächlich um einen einzigen Terminus handelt oder um eine Zusammenziehung zweier isolierter Termini (die in diesem Fall Diesseits-Deixis und Jenseits-Deixis lauten müssten). In Ausnahmefällen kann es sich bei einem Lemma auch um ein festes Syntagma handeln, z.B. Gesetz der wachsenden Glieder; zu diesem Mehrwortterminus wird man keine Verweislemmata in der nichtnatürlichen Reihenfolge ansetzen. Die Entscheidung darüber treffen die jeweiligen Bandherausgeber.
- Ein Lemma soll keine Klammerungen enthalten wie einfache Transformation(sregel), weil hier zwei Mehrworttermini textverdichtend zusammengezogen worden sind, nämlich einfache Transformation und *einfache Transformationsregel.*
- Bei Termini mit zweifachem Adjektivattribut (z.B. faktisch fundierter Komplementsatz) muss überlegt werden, ob nicht in einem längeren Einzelartikel oder in einem Synopseartikel mit dem Lemma Komplementsatz auf die einzelnen Arten von Komplementsätzen eingegangen werden kann; solche Komplementsätze sind neben dem *faktisch fundierten Komplementsatz* z.B. der wahrheitsbestimmte

![](_page_32_Picture_0.jpeg)

Komplementsatz, der wahrheitsunbestimmte Komplementsatz. Die Entscheidung, die hier zu treffen ist, betrifft die Lemmawürdigkeit eines Terminus und sollte mit den Bandherausgeberinnen abgesprochen werden.

– Auch Mehrworttermini mit Bindestrich werden in der nicht-natürlichen Reihenfolge angesetzt, z.B. für "Bredford-Gesetz" wird "Gesetz, Bredford-" angesetzt und für "Chomsky-Normalform" "Normalform, Chomsky-", so dass die Verweisartikel lauten:

Gesetz, Bredford- → Bredford-Gesetz

Normalform, Chomsky- → Chomsky-Normalform.

### <span id="page-32-0"></span>4.7.2 Die deutsche Definiensposition

In den WSK-Bänden *muss* jeder als Lemma angesetzte Terminus definiert werden. Die Definition kann dann in der Position für weitergehende Erklärungen diskutiert werden; dabei kann auch auf andere Definitionen hingewiesen werden.

Der mit dem Lemma genannte Terminus ist das Definiendum. Der Definitor (z.B. "ist", "ist ein/e", "ist der", "ist die", "ist das") ist aufgrund der inneren Textkondensierung getilgt. Das Definiens der fachlichen Definition wird mit der deutschen Definiensangabe genannt.

Für die deutsche Definiensposition gibt es die folgenden Beschränkungen, um eine einheitliche und angemessene fachlexikographische Definitionskultur zu erreichen:

- Die Definiensangabe ist niemals ein Satz und auch keine Folge von Sätzen, sondern eine Phrase. Mehrere Sätze können in der Definitionsposition nicht vorkommen.
- Relationsprädikate wie bezeichnet, bedeutet etc. sind untersagt.
- Verweispfeile dürfen nicht verwendet werden. Man kann also nicht unter dem Lemma Modalitätsverb z.B. schreiben "ein Verb, das ähnlich → Hilfsverb und → Modalverb stets in Kombination mit anderen Verben vorkommt". Das bedeutet: Angabegebundene Verweisung in der Definitionsposition ist nicht möglich.
- Klammern aller Art dürfen nicht verwendet werden.
- Personennamen, die nicht Konstituenten eines Terminus sind, können nicht verwendet werden. Somit kann zwar das Lemma Frege-Prinzip vorkommen, aber in einer Definiensposition zum Lemmazeichen "nostratisch" darf nicht stehen: "eine von dem dänischen Sprachforscher H. Pedersen (1867-1953) erstmals 1903 verwendete Bezeichnung für seine Annahme, dass [...]".
- Objektsprachliche Ausdrücke sind untersagt.
- Die Verwendung von Kapitälchenschrift ist möglich.
- Es dürfen keine Abkürzungen verwendet werden. Hier kann es Ausnahmen geben.
- Aufzählungen kann es in der Definitionsposition nicht geben.
- Es macht keinen Sinn, eine Definition zu verfassen, die über mehrere Zeilen geht. Besser ist ein

![](_page_33_Picture_0.jpeg)

Ein- oder Zweizeiler, bei dem man sich auf das Wesentliche konzentriert. Alles sekundär Wesentliche kann in der Erklärungsposition stehen.

– Die Definiensposition wird mit einem Punkt abgeschlossen. Dieser Punkt muss von den Autoren gesetzt werden.

HINWEIS: Die Erklärungsposition soll im ersten Satz nicht eine Wiederholung der Definition enthalten.

### <span id="page-33-0"></span>4.7.3 Die Äquivalentposition

In der Äquivalentposition stehen mindestens eine englische Äquivalentangabe, höchstens aber drei in alphabetischer Reihenfolge, die dann durch Semikolon getrennt werden.[12](#page-33-2) Mit den Äquivalentangaben werden englische Einwort- oder Mehrworttermini genannt.

Es ist Aufgabe der Autoren, das englische Äquivalent zu ermitteln und demgemäß die englische Äquivalentangabe zu machen. Handelt es sich bei dem Lemma, das in der Lemmaposition steht, um einen englischsprachigen Terminus, so ist in der englischen Äquivalentposition ebenso eine Äquivalentangabe einzutragen.[13](#page-33-3) Handelt es sich in der Lemmaposition um ein Lemma, das nicht übersetzbar ist, weil es im Englischen dafür keine Bezeichnung gibt (z.B. Ablaut, Umlaut), so ist in der Äquivalentposition dieser Terminus in der Form einzutragen, wie er im Englischen benutzt wird, also ablaut bzw. umlaut. Die Orthographie und Grammatik (bei Mehrworttermini) wird vor Drucklegung von einem englischsprachigen Lektor überprüft. Der Verlag wird die Übersetzungstätigkeiten unterstützen.

### <span id="page-33-1"></span>4.7.4 Die englische Definiensposition

In der englischen Definiensposition steht als Definiensangabe eine englische terminologiesemantische Paraphrase, die eine Übersetzung der deutschen ist. Die Übersetzung soll dem englischsprachigen Leser die Möglichkeit geben, das in der deutschen Definiensposition Geschriebene zu verstehen. Der mit dem Lemma genannte Terminus ist das Definiendum. Der Definitor (z.B. "is", "is a", "is an", "is the") ist aufgrund der inneren Textkondensierung getilgt. Die englischsprachige Definition wird mit einem Punkt abgeschlossen.

Die Autoren sollen die englische Definiensposition formulieren, die Bandherausgeber deren Vollständigkeit prüfen. Der Verlag wird die Übersetzungstätigkeiten in Bezug auf grammatikalische Korrektheitsprüfungen unterstützen.

HINWEIS: In einem englischsprachigen WSK-Band wird in dieser Position ein deutschsprachiger Terminus als Äquivalent genannt. Die übrigen Regelungen gelten entsprechend.

-

<span id="page-33-2"></span><sup>12</sup> Es wird keine Unterscheidung zwischen britischem und amerikanischem Englisch gemacht. Im Redaktionssystem müssen mehrere Äquivalente jeweils in eigene Felder eingetragen werden.

<span id="page-33-3"></span><sup>&</sup>lt;sup>13</sup> Dies ist erforderlich, weil folgender Fall denkbar ist: Ein englischsprachiger Fachterminus hat sich im deutschsprachigen Raum durchgesetzt, wird aber im englischsprachigen Raum nicht benutzt; somit ist in der Äquivalentposition der Terminus einzutragen, der sich im englischsprachigen Raum durchgesetzt hat.

![](_page_34_Picture_0.jpeg)

### <span id="page-34-0"></span>4.7.5 Die Position für weitergehende Erklärungen

Mit der Lektüre der Angaben in den vorausgehenden Artikelpositionen verfügt der Benutzer über ein gegenstandkonstitutives Bedeutungswissen zum Terminus, der mit der Lemmazeichengestaltangabe genannt wird. In der Position für weitergehende Erklärungen soll dieses Wissen vertieft und erweitert werden. Abhängig vom jeweiligen Typ des Terminus kommt es dann in einem terminologischen Wörterbuch u.a. darauf an,

- die Theorie- sowie die Szenen- oder Schulenabhängigkeit des Terminus darzulegen
- den Bezug zu anderen Termini soweit zu erläutern, wie es für ein weitergehendes Verständnis nötig ist
- gegebenenfalls eine historische Einbettung vorzunehmen mit Hinweis auf die Publikation, in welcher der Terminus geprägt wurde
- auf andere Gebrauchsweisen hinzuweisen (ohne sogleich Polysemie zu behaupten)
- gegebenenfalls auf das Gewicht des Terminus für die Entwicklung des Faches hinzuweisen
- die Gegenstände und Sachverhalte, die der Terminus bezeichnet, mit textuellen (natürlichsprachlichen) Beispielen und/oder Abbildungen zu veranschaulichen
- den Angabetext durch eindeutige Verweiskennzeichnungen der Form (Autor/Hrsg. Jahreszahl: Seitenzahl) mit der Literaturposition zu vernetzen.

Der jeweilige Artikelautor hat einen relativ großen Formulierungs- und Gestaltungsspielraum. Er kann auf unterschiedliche Schriftschnitte zurückgreifen und weiterhin auf besondere Symbol- und Zeichensysteme. Für die Gestaltung der Position gibt es Regelungen, die verschiedene Bereiche betreffen. Es gibt keine verweisvermittelnden Textsegmente, in denen lemmatische oder umtextuelle Verweisaußenadressen genannt werden. Das bedeutet: Die Verweisung auf andere Artikel oder Umtexte ist untersagt, weil hierfür die Verweisposition vorgesehen ist. Eine Verweisung auf artikelübergreifende Abbildungen ist jedoch erlaubt. Weiterhin sind positionsinterne Verweisungen und Verweisungen auf die Literaturposition erlaubt; ihre Form wird in Abschnitt 4.7.9 erläutert.

#### Umfang

Der Umfang soll mit der Einführung von Artikelgrößenklassen durch die jeweiligen Bandherausgeber gesteuert werden, die durch folgende Standardisierungen grob festgelegt sind.

Da für die Printversion von einem Format mit ca. 4000 Zeichen (inkl. Leer- und Satzzeichen wie Kommata, Punkte, Doppelpunkte etc.) pro Seite ausgegangen wird, darf die Obergrenze für einen Synopseartikel (SA), fünf Seiten (ca. 20000 Zeichen) inklusive der Literaturangaben, nicht überschritten werden. Die Obergrenze für einen Einzelartikel (EA) ist bei einer Seite (4000 Zeichen) anzusetzen. Somit ergeben sich folgende Größenklassen für die Artikeltypen:

![](_page_35_Picture_0.jpeg)

kleiner EA: 1/2 Spalte; mittelgroßer EA-1: 1 Spalte; mittelgroßer EA-2: 1,5 Spalten; großer EA: 2 Spalten,

kleiner SA: bis 2 Spalten; mittelgroßer SA-1: 5 Spalten; mittelgroßer SA-2: 7 Spalten; großer SA: 10 Spalten.

#### Allgemeine Beschränkungen und Hinweise

Es sind die folgenden formalen Beschränkungen unbedingt zu beachten:

- 1. Ad hoc eingeführte Abkürzungen können nicht verwendet werden; es dürfen nur diejenigen Abkürzungen verwendet werden, die im Abkürzungsverzeichnis eingeführt sind (für Ausnahmen vgl. 4.1.2). Weiterhin sind stets ausformulierte Sätze zu bilden.
- 2. Objektsprachliches, auf das im laufenden Text metasprachlich Bezug genommen wird, wird durch Kursivschrift gekennzeichnet.

Bspl.: Der Terminus Bindungsprinzip ist alt.

Bspl.: Das Fach Linguistik ist spannend.

Die Verwendung von Anführungszeichen (Der Terminus "Bindungsprinzip" ist alt.) ist nicht möglich, da Anführungszeichen nur zur Zitation vorgesehen sind.

Wenn der Terminus selbst schon ein objektsprachliches Element enthält (z.B. w-Phrase), wird der gesamte Ausdruck kursiv gesetzt (Bsp.: "Der Terminus w-Phrase bezieht sich [...]").

Kursive Auszeichnung ist nicht zugelassen, um einen Terminus besonders hervorzuheben, also NICHT: "Die Interpretation der leeren Kategorie PRO wird durch die *Kontrolltheorie* festgelegt." In Beispielen soll für solche Zwecke allenfalls die Unterstreichung gewählt werden, also: "Die Interpretation der leeren Kategorie PRO wird durch die Kontrolltheorie festgelegt." Notwendig ist diese Auszeichnung in der Regel nicht.

Bei der Nennung eines Fachterminus als englisches Äquivalent im Lauftext bleibt die Schriftauszeichnung recte. Bspl.:

"Das Bindungsprinzip (engl.: binding principle) ist […]".

Es ist eindeutig, wenn eine Übersetzung durch Angabe der Sprache, in die übersetzt wird, angezeigt wird. Die Sprachennamenabkürzungen sollen verwendet werden, es schließt sich ein Doppelpunkt und ein Leerzeichen an, dann folgt der anderssprachige Terminus. Bspl:

"[…] zwischen dem casus rectus (dt.: gerader Fall) und dem casus obliquus (dt.: schräger Fall)."

Im folgenden Beispiel ist der englischsprachige Terminus kursiv gedruckt, weil es hier um die Operation merge bzw. die Operation move geht.

"[...] der beiden strukturbildenden Operationen *merge* (dt.: Verschmelzung) und *move* (dt.: Bewegung) […]".

Hierzu gibt es einige Varianten, und die Markierung mit einfachen hochgestellten Anführungszeichen ist ebenso möglich. Beispiel:

![](_page_36_Picture_0.jpeg)

"Das zentrale Element der Apokoinukonstruktion (griech. *apo koinu* 'vom Gemeinsamen') ist [...], Die Grenze, wann ein Wort metasprachlich verwendet wird und wann nicht, muss letztlich der Autor bzw. Bandherausgeber festlegen.

- 3. Sprachbeispiele können in den laufenden Text eingefügt werden. Sie sind dann in Kursivschrift zu setzen und stehen innerhalb runder Klammern. Zur Typographie: Das klammeröffnende Element ist in der Schrift zu setzen, in der der nachfolgende Buchstabe steht, das klammerschließende Element ist in der Schrift zu setzen, in der der voranstehende Buchstabe steht. Steht hinter der öffnenden Klammer ein Kommentar, z.B. "vgl.", so ist die öffnende Klammer in recte zu setzen, weil der Kommentar ebenfalls in recte steht. Beispiele:
	- (in der Grammatik)
	- (vgl. die neueren Schriftsätze)

Die Kursivschrift endet mit der schließenden Klammer, so dass sich anschließende Satzzeichenwieder recte zu setzen sind. Doppelte Satzzeichen (vgl. Geh' doch heim!, Geht sie heim?), wie sie in diesem Beispiel erzeugt worden sind, können vorkommen und sind im Einzelfall zu regeln.

3.1 Werden Sprachbeispiele in einem eigenen Textblock notiert, so sind die Beispiele linksbündig zu setzen. Der laufende Text vor dem Textblock, der das Sprachbeispiel enthält, endet mit einem Punkt. Die Sprachbeispiele stehen in recte und werden nummeriert, beginnend mit (1), wobei die Beispielnummer in runden Klammern steht. Hinter der Klammerangabe (z.B. "(1)" oder "(2a)") wird ein Leerzeichen gesetzt, dann folgt der Beispieltext. Das Beispiel endet mit einem Zeilenumbruch. Beispiel: (1) Der Professor läuft sehr langsam.

Werden an einem Sprachbeispiel Modifikationen vorgenommen, die in einem nachfolgenden Beispiel demonstriert werden sollen, so ist die Satznummer des Aussagesatzes beizubehalten und durch "a" (danach durch "b", dann "c" usw.) zu verändern. Beispiel:

- (1a) Er läuft sehr langsam.
- 3.2 Grammatische Labels werden in eckige Klammern ("[ ]") gesetzt. Wenn möglich, soll das Label tiefergestellt sein. Bspl.:

Ich habe ihn [Akkusativ] getroffen.

Es kann aber auch sein, dass das Label am Ende eines Beispiels steht, so dass die

- Tieferstellung keinen Sinn macht. Bspl.:
- (4) Als ich neun war, kam ich in die Schule. [Temporaladverbial]
- 3.3 Bezieht man sich im laufenden Text auf ein Sprachbeispiel oder den Teil eines Sprachbeispiels, so ist dieser Teil kursiv zu setzen. Mit Bezug auf Beispiel (1) könnte Folgendes formuliert werden: "In (1a) wird mit dem Pronomen er die NP der Lehrer aus (1) substituiert."
- 3.4 Bezieht man sich im laufenden Text auf ein Beispiel, indem man auf die Beispielnummer verweist, so soll die Beispielnummer auch im laufenden Text in runden Klammern stehen. Beispiel: "Man erkennt in (1a), dass es sich um ein Pronomen handeln muss."

![](_page_37_Picture_0.jpeg)

de Gruyter

Berlin · New York Wörterbücher zur Sprach- und Kommunikationswissenschaft (WSK) Herausgegeben von Stefan J. Schierholz und Herbert Ernst Wiegand

Bezieht man sich im laufenden Text auf mehrere Beispiele, indem man auf die Beispielnummern verweist, so sollen die Beispielnummern auch im laufenden Text in runden Klammern stehen. Dies kann zu doppelten runden Klammern führen.

Beispiel: "Die Beispiele (vgl. (1a) bis (3)) zeigen, dass es sich um ein Pronomen handelt."

- 3.5. Wird in einem Sprachbeispiel etwas ausgelassen, so sind für die ausgelassenen Zeichen drei Punkte, die in eckigen Klammern stehen, zu verwenden. Beispiel: […].
- 3.6 Soll innerhalb eines Sprachbeispiels eine Passage hervorgehoben werden, weil man sich im laufenden Text darauf bezieht, so ist diese Passage durch Unterstreichung zu markieren.
- 3.7 Handelt es sich bei einem Sprachbeispiel um ein Zitat, so muss hinter dem Beispiel die Quelle vollständig und so genau wie möglich angegeben werden. Die Quellenangabe steht in eckigen Klammern und entspricht der Form der Angaben zur Fachliteratur, also: NAME, VORNAME [Jahr] Titel. Ort. Falls es erforderlich ist, muss dem Ort ein Doppelpunkt folgen und dann die Seitenangabe. Name und Vorname stehen in Kapitälchen.
- 4. Einfache hochgestellte Anführungszeichen können z.B. bei Bedeutungsparaphrasierungen verwendet werden. Beispiel:

Ebenfalls ein AcI-Verb ist lassen, das sowohl die kausative Bedeutung 'veranlassen' (vgl. Peter lässt [NP euch] arbeiten) als auch die permissive Bedeutung 'erlauben, zulassen, sein lassen' haben kann.

Hier kann alternativ für 'veranlassen' und 'erlauben, zulassen, sein lassen' auch Kursivschrift verwendet werden.

5. Etymologischen Angaben (z.B. *agere* für *Agens*) sind fakultativ und sollen nur in den laufenden Text der erweiterten Erklärung eingefügt werden, wenn sie unbedingt erforderlich sind. Die etymologischen Angaben zu einem Fachbegriff sind kursiv zu setzen. Bspl.:

"Das zentrale Element der Apokoinukonstruktion (griech. apo koinu 'vom Gemeinsamen') ist [...]"

- 6. Einzelne Wörter (oder Phrasen oder Sätze), gereiht als Aufzählung, werden mit Semikolon getrennt.
	- $-$  Bsp.: (dt. *als; weil; [...]*)
	- Bsp.: Phrasen: (vgl. dieses Haus; diesen Baum)
	- Bsp.: Sätze: (vgl. Harry belügt Sally; Harry verfolgt Sally)
- 7. Die Ausdrücke für semantische Rollen stehen auch im Text obligatorisch in Kapitälchen.
- 8. Im Artikeltext wird der Slash immer ohne Leerzeichen verwendet: ("xxx/ccc"). Dies gilt auch für Autorennamen ("HELBIG/BUSCHA 2001"). Bei objektsprachlichen Beispielvarianten, die durch Schrägstriche getrennt werden, soll möglichst kein Leerzeichen stehen, aber wenn es optisch besser aussieht, können welche gesetzt werden (etwa wenn nicht zwei Wörter, sondern zwei ganze Sätze abgegrenzt werden sollten o.Ä.). Diese Leerzeichen sind dann gewollt, also eine Ausnahme und keine Fehler.

![](_page_38_Picture_0.jpeg)

- 9. Mehrere Literaturangaben, die im laufenden Text in Klammern stehen, werden durch Semikolon getrennt:
	- Bsp. 1: (vgl. DÜRSCHEID 2005: 77; SCHIERHOLZ 2003: 89) Bsp. 2: (vgl. DÜRSCHEID 2005: 77; 2006: 89) Bsp. 3: (vgl. DÜRSCHEID 2005; 2006; SCHIERHOLZ 2003) Mehrere Seitenangaben werden durch Komma getrennt: Bsp. 4: (vgl. SCHIERHOLZ 2005: 77-79, 89-92) Bsp. 5: (vgl. DÜRSCHEID 2005: 77-79, 85-87; 2006: 155)

#### Mathematische Formeln

Formeln können in der weiterführenden Erklärung als MathML-Code eingegeben werden. Nach Eingabe des Codes im Objekteditor muss dieser markiert und durch Klick auf "Formel" ausgezeichnet werden. Die Formel wird zur besseren Unterscheidung vom normalen Text rot angezeigt.

#### Abbildungen

Alle Formen von Abbildungen sind möglich, z.B. eingescannte Photographien, Bilder von Handschriften, technische Diagramme, Strukturgraphen, Tabellen, Zeichnungen, eingescannte Wörterbuchartikel und Sprachkarten. Die Bildgröße ist durch die Größe einer Druckseite begrenzt. Abbildungen sind immer in den laufenden Text an der Stelle einzubinden, an der sie positioniert sein sollen. Sie stehen im laufenden Artikeltext nach einem Absatz. Nach der Abbildungsunterschrift wird wieder mit einem neuen Absatz begonnen. Abbildungen müssen eine Abbildungsunterschrift haben, und die Abbildungsunterschriften müssen von 1 bis n durchnummeriert werden, so dass im Text punktgenau darauf verwiesen werden kann. Eine Abbildungsunterschrift besteht aus "Abb.", der Abkürzung für Abbildung, der Abkürzungsnummer, im Beispiel "1", auf die immer ein Doppelpunkt folgt, sowie aus dem Abbildungsunterschrifttext, und hat z.B. die folgende Form:

Abb. 1: Wortartenmodell (nach HEIDOLPH/FLÄMIG/MOTSCH 1984: 491)

Das Segment "Abb. 1" fungiert als Verweisadresse, die mit einem verweisvermittelnden Textsegment in den Wörterbuchartikeln genannt werden kann.

#### Hinweise zu Abbildungen

(a) Richtlinien für das Erstellen von Abbildungen

- ‒ Bei den WSK können als Bildformate JPG, PNG, GIF, EPS, TIFF und PDF verwendet werden.
- ‒ Die Formate JPG, PNG oder GIF (wenn Schriften vorhanden) mit einer Auflösung von 96 dpi sind für die Online-Version vorgesehen.
- ‒ Die Formate EPS, TIFF und PDF sind für die Druckversion vorgesehen.

![](_page_39_Picture_0.jpeg)

- ‒ Abbildungen für den Druck (PDF, TIF, EPS) müssen eine Auflösung von mindestens 600 dpi, idealerweise 1200 dpi aufweisen.
- ‒ In der Printversion werden Abbildungen ausschließlich in schwarz-weiß abgebildet, so dass die Bilder für die Druckversion als S/W- oder Graustufenbilder hochzuladen sind. Für die Online-Version können farbige Abbildungen hochgeladen werden.
- Abbildungen dürfen nicht höher oder breiter sein als der Satzspiegel (122 x 230 mm).
- ‒ Bildtitel/-untertitel werden nicht in die Tabelle bzw. Abbildung selbst eingefügt, sondern in die dafür vorgesehene Textzeile im Bild-Objekt-Editor eingetragen (Genaueres unter "(d) Anleitung für das Anlegen von Bild-Objekten im Redaktionssystem").
- ‒ Es müssen immer zwei Bilddateien pro Abbildung (d.h. pro Bild-Objekt) ins Redaktionssystem geladen werden: eine JPG-, PNG- oder GIF-Datei und eine Datei in einem Print-Format. HINWEIS: Tabellen sowie Diagramme, Stemmata, Konstituentenstrukturbäume etc., die in Word erstellt werden, sollten aus Word als PDF gespeichert werden, weil für den Druck Screenshots unbrauchbar sind.

#### (b) Tabellen

Verwenden Sie bitte bei der Erstellung von Tabellen grundsätzlich nur serifenlose Schriften, z.B. Univers, Arial oder Helvetica mit einer Schriftgröße von 8 pt, damit die Tabelle dem Druckbild der Publikation entspricht. Sind besondere Hervorhebungen von Beschriftungsteilen erforderlich, kann z.B. eine kursive bzw. fette Formatierung gewählt werden. Außerdem darf die Spaltenbreite 59 mm nicht überschritten werden.

#### (c) Sonstige Abbildungen

- Schrift: Verwenden Sie für alle übrigen Abbildungen (ausgenommen davon sind Tabellen, siehe oben!) nur einen Schrifttyp. Am besten eignet sich eine serifenlose Schrift, z.B. Univers, Arial oder Helvetica. Sind besondere Hervorhebungen von Beschriftungsteilen erforderlich, kann z.B. eine etwas größere Schrift oder eine kursive bzw. fette Formatierung gewählt werden. Schriftgröße: Die ideale Schriftgröße für die endgültige Bildwiedergabe beträgt 8 pt für Zahlen oder Großbuchstaben.
- Linien: Verwenden Sie auf keinen Fall sog. "Haarlinien", die zwar am Bildschirm normal sichtbar, jedoch für den späteren Druck viel zu fein sind. Die feinsten Linien müssen mindestens 0,15 mm betragen; die gängige Linienstärke beträgt 0,25 mm. Zu Unterscheidungszwecken können Sie verschieden starke Linien einsetzen (z.B. bei einem Diagramm: äußere Umrandung 0,25 mm, inneres Gitternetz 0,15 mm).

![](_page_40_Picture_0.jpeg)

‒ Grafische Elemente: Verwenden Sie neutrale Graustufen von 10 % bis max. 85 %. Verzichten Sie möglichst auf Punktraster und setzen Sie grafische Elemente wie Linien-, Punktrasterund Grauflächen nicht zu dekorativen Zwecken ein, sondern nur dann, wenn es die inhaltliche Bildgestaltung erfordert.

(d) Anleitung für das Anlegen von Bild-Objekten im WSK-Redaktionssystem

Laden Sie Ihre Bilddateien NICHT einfach beim jeweiligen Artikel unter "Verknüpfte Dateien" ins System! Diese Dateien werden in der Weiterverarbeitung nicht berücksichtigt!

Erstellen Sie statt dessen für jede Abbildung ein separates Bild-Objekt:

- 1. Wählen Sie in der Objektübersicht in der Zeile "Bild" > "Neu erzeugen" und geben Sie dem zu erstellenden Bild-Objekt einen sprechenden Namen, mit dem es in der Suchergebnisliste später gut auffindbar ist. Es handelt sich dabei um einen Namen, aufgrund dessen Sie Ihr Bild-Objekt im System identifizieren können; er wird aber im Wörterbuchartikel nicht angezeigt.
- 2. Belassen Sie die Häkchen unter "Auschecken" und "Sofort editieren" und klicken Sie zur weiteren Bearbeitung auf das Disketten-Icon.
- 3. Im nun erscheinenden Objekt-Editor laden Sie im Seitenreiter "Verknüpfte Dateien" pro Abbildung zwei Bilddateien hoch, die den Qualitätsanforderungen (siehe oben) entsprechen: eine JPG-, PNGoder GIF-Datei für die WSK-Online und eine Datei im Format PDF, TIF oder EPS für die Printversion.
- 4. Jede Abbildung muss eine Beschriftung aufweisen. Diese Beschriftung wird im Wörterbuchartikel beim Bild angezeigt. Sie wird im Bild-Editor im Feld Titel (Seitenreiter "Editieren") eingetragen und muss die Form haben: "Abb. [laufende Nummer]: [Abbildungsbeschreibung]". Beispiele:

Abb. 1: Phrasenstrukturdiagramm

Abb. 2: Ausbreitung der romanischen Sprachen (MEYER 1995: 123)

Nennen Sie hier die Bildquelle, falls die Abbildung nicht von Ihnen stammt!

- 5. Geben Sie an, ob das Bild einspaltig (nicht breiter als 59 mm) oder zweispaltig ist.
- 6. Speichern Sie das Objekt und checken Sie es ein.

Verknüpfen Sie nun das Bild-Objekt mit Ihrem Artikel. Hierzu gibt es zwei Verfahren, eines für artikelinterne Abbildungen und eines für artikelübergreifende Abbildungen:

‒ artikelinterne Abbildungen (feste Platzierung): Gehen Sie direkt in den Artikeltext in der Erklärungsposition. Setzen Sie den Cursor in die (leere) Zeile, in der das Bild angezeigt werden soll, und suchen Sie anschließend nach dem Bild-Objekt: Im Objektfinder unter dem Artikel suchen Sie die gewünschte Abbildung (Typ "Bild") mit dem Objektnamen, den Sie beim Erstellen gewählt hatten; geben Sie keine Bandnummer an. Klicken Sie auf den "Finden"-Button. In der Ergebnisübersicht klicken Sie bei der gewünschten Abbildung den Pfeil-Button in der Spalte "Verweis" an, um die

![](_page_41_Picture_0.jpeg)

Wörterbücher zur Sprach- und Kommunikationswissenschaft (WSK) Herausgegeben von Stefan J. Schierholz und Herbert Ernst Wiegand

Abbildung mit dem Artikel zu verknüpfen; als Ergebnis sehen Sie die Angabe "Image-Ref" im Artikel-Lauftext. Dies ist der Hinweis für Sie, dass die Abbildung an die gewünschte Stelle gesetzt worden ist. Falls Sie Firefox als Browser verwenden, wird die Image-Referenz verdoppelt. Markieren Sie dann einfach eine der beiden Referenzen und löschen Sie diese. Hinweis: Jede Abbildung muss separat in einer eigenen Zeile stehen, innerhalb derer vor und nach dem Bild kein Text etc. stehen darf! Speichern Sie Ihre Änderung ab.

artikelübergreifende Abbildungen (freie Platzierung): Artikelübergreifende Abbildungen werden nicht bei jedem Artikel, der auf sie Bezug nimmt, sondern nur einmal von der Redaktion an einer geeigneten Stelle innerhalb des Wörterverzeichnisses platziert. Um eine artikelübergreifende Abbildung im System zu verknüpfen, wählen Sie innerhalb des ersten Artikels, in dem Sie auf die Abbildung Bezug nehmen, den Reiter "Medien" an und platzieren den Cursor im Feld "Bildverweis" (Erstellen Sie mit dem "+"-Button neue Felder für Bildverweise, wenn erforderlich). Im Objektfinder unter dem Artikel suchen Sie die gewünschte Abbildung qua Typ "Bild" und mit dem Objektnamen, den Sie beim Erstellen gewählt hatten; geben Sie keine Bandnummer ein. Klicken Sie auf den "Finden"-Button. In der Ergebnisübersicht können Sie nun den Pfeil-Button in der Spalte "Verweis" anklicken und das Bild-Objekt wird unter "Bildverweis" gelistet. Speichern Sie die Änderung ab. In allen weiteren Artikeln desselben Bandes, in denen Sie auf die artikelübergreifende Abbildung Bezug nehmen wollen, verweisen Sie bitte auf diese in der Form "vgl. Lemma, Abb. 2" oder "vgl. Abb. 2 im Artikel Lemma" (wobei Sie "Lemma" durch das Lemma des anderen Artikels ersetzen und die korrekte Abbildungsnummer wählen).

Kontrollieren Sie Ihre Abbildung: Sie können nun überprüfen, ob die Abbildung korrekt in Ihren Artikel eingebunden wurde. Wählen Sie dazu (nach dem Abspeichern) die Artikelvorschau (Button "Schnellansicht anzeigen" in der Statusleiste). Sie finden dann die Abbildung in Ihrem Lauftext (bei artikelübergreifenden Abbildungen zu Beginn des Artikels). Abbildungen in den Printformaten können in der Vorschau aus technischen Gründen nicht angezeigt werden, als Platzhalter erscheint ein graues Rechteck (in der veröffentlichten Fassung erscheint natürlich die korrekte Abbildung).

Im Artikeltext (nur in der Erklärungsposition) kann mittels textueller Verweisungen wie "s. Abb. 1" oder "vgl. Abb. 2" auf die Abbildungen Bezug genommen werden. Dies gilt nur für artikelinterne Abbildungen; für artikelübergreifende Abbildungen s.o.

Die Abbildung selbst können Sie auch überprüfen, indem Sie im Objekteditor nach der Abbildung suchen (Typ: Bild). Mit einem Klick auf den Button in der Spalte "Datei" in der Trefferliste können Sie die Datei herunterladen und betrachten.

#### Ausspracheangaben

Eine Ausspracheangabe soll nur bei denjenigen Lemmata gemacht werden, deren Aussprache nicht eindeutig ist, also z.B. bei "Deixis", "Bahuvrihi". Die Angabe ist in eckige Klammern, [...], zu setzen, die

![](_page_42_Picture_0.jpeg)

Notation der Aussprache erfolgt nach dem IPA und kann den Übersichten für die phonetische Transkription (vgl. 4.3) entnommen werden. Beispiel: ['daɪksɪs]. Im Angabetext der Position für weitergehende Erklärungen wird die Ausspracheangabe hinter die Stelle eingefügt, an der das Lemmazeichen zum ersten Mal erwähnt wird.

#### Zur orthographischen Variation

de Gruyter

Orthographische Varianten (oV) eines Lemmas werden in der Position für weitergehende Erklärungen eingetragen. Die Form dieser Angabe lautet: (oV: TERMINUS X). Im Angabetext für weitergehende Erklärungen wird die Angabe zur orthographischen Variation hinter die Stelle eingefügt, an der das Lemmazeichen zum ersten Mal erwähnt wird.<sup>[14](#page-42-0)</sup> Beispiel: Betrachten die Bandherausgeber Genetiv als oV zu Genitiv, so ist der Terminus Genitiv als Lemma anzusetzen und die orthographische Variante Genetiv in der weitergehenden Erklärung in der Form "(oV: Genetiv)" zu erwähnen.

Was als orthographische Variante anzusetzen ist und was als Synonym, muss auf fachlicher Grundlage entschieden werden. Orthographische Varianten können bereits in der Vorbereitungsphase der Lemmakandidatensammlung festgelegt werden und von den Bandherausgebern in der Kommentarspalte mit der Markierung "oV" eingetragen werden, damit die Autoren diese berücksichtigen können.

HINWEIS: Orthographische Variationen, die die ersten Buchstaben eines Terminus betreffen, und somit so sehr von der Orthographie des als Lemma angesetzten Terminus abweichen, dass man die Variation oder das Lemmazeichen in dem jeweiligen WSK-Band möglicherweise nicht finden würde, sollen als Verweislemma angesetzt werden. Beispiel: Bei Boustrophedon und Bustrophedon ist es sinnvoll, nicht eine oV, sondern ein Verweislemma anzusetzen.

#### Angaben zur Morphologie

Angaben zur Morphologie sollen ausschließlich bei denjenigen Lemmata erfolgen, deren morphologische Formen unregelmäßig und für Nicht-Experten nicht ermittelbar sind. Sehr häufig wird es sich dabei um die unregelmäßige Pluralform eines Lemmas handeln, z.B. zum Lemma Kompositum "Komposita", zu Lemma "Lemmata", zu Pluraletantum "Pluraliatantum". Die Form dieser Angabe muss lauten (Pl. PLURALFORM des TERMINUS X), das bedeutet in den Beispielen; (Pl. Komposita), (Pl. Lemmata), (Pl. Pluraliatantum). Die Stelle für die Einfügung entspricht der für "oV".<sup>[15](#page-42-1)</sup>

-

<span id="page-42-0"></span><sup>14</sup> Wird zu einem Lemma auch eine Ausspracheangabe gemacht, so ist die Angabe zur orthographischen Variation unmittelbar dahinter zu setzen. Somit steht nach der eckigen Klammerung eine runde Klammerung, und zwar der folgenden Form: […] (oV: …).

<span id="page-42-1"></span><sup>15</sup> Wird zu einem Lemma auch eine Ausspracheangabe gemacht, so ist die Angabe zur Morphologie unmittelbar dahinter anzufügen. Liegt zu einem Lemma neben einer Ausspracheangabe auch eine orthographische Variante vor, so sind die drei Angaben hintereinander zu setzen, und zwar in der Reihenfolge: Ausspracheangabe, Angabe zur orthographischen Variation, Morphologieangabe. Die Angaben sind aufgrund der Form eindeutig unterscheidbar: […] (oV: …) (Pl. …).

![](_page_43_Picture_0.jpeg)

#### Verweise auf die Literaturposition

de Gruyter

Wenn die Inhalte von Textpassagen einem Autor zuzuordnen sind bzw. Textpassagen wörtlich aus anderen Werken übernommen werden, so sind diese Textpassagen zu kennzeichnen, und es ist die Quelle anzugeben, der die Zitate entnommen sind.

Dabei können nur Quellen benutzt werden, die in der Literaturposition des gleichen Wörterbuchartikels aufgeführt sind. Die Quellenangabe erfolgt nach der Form: runde öffnende Klammer, Nachname des Autors in Kapitälchenschrift, Leerzeichen, Jahreszahl des betreffenden Werks, Doppelpunkt, Leerzeichen, Seitenzahl, runde schließende Klammer. Bei der Seitenzahl wird zwischen der Angabe einer Seite, einer Seite plus der folgenden Seite, einer Seite plus mehrerer folgender Seiten oder Angabe eines Abschnitts, der durch Seitenanfang und -ende angegeben ist, unterschieden. Das "f" für *folgende* ist jeweils mit Punkt zu schreiben. Beispiele:

(LAUTERBACH 1993: 125), (LAUTERBACH 1993: 125f.), (LAUTERBACH 1993: 125ff.), (LAUTERBACH 1993: 125-129).

Wenn ein Artikel in der Literaturposition zwei oder mehr Werke eines Autors, die in demselben Jahr erschienen sind, erhält, müssen die Literaturverweise auf diese Werke im Artikeltext durch ein Titelschlagwort ergänzt werden. Der Literaturverweis hat dann die Form: AUTORENNAME Jahreszahl, Titelschlagwort: Seitenzahl(en). Bsp.: "... (vgl. EISENBERG 1999, Wort: 234) ..." und "... (vgl. EISENBERG 1999, Satz: 123) ...".

Das Titelschlagwort wird von den Herausgebern nicht einheitlich vorgegeben. Die Autor(inn)en sind hier gehalten, ein zentrales Schlagwort aus dem Titel (oder auch einen kurzen Teilausdruck des Titels aus mehreren Wörtern) zu verwenden, durch den die Literatur in der Literaturposition eindeutig zu identifizieren ist.

### <span id="page-43-0"></span>4.7.6 Synonymenposition

Es können mindestens eine Synonymieangabe, höchstens aber fünf Synonymangaben in alphabetischer Reihenfolge gemacht werden. Mit den Synonymangaben werden entweder Einwort- oder Mehrworttermini genannt. Zu jeder Synonymangabe in einem Einzel- oder Synopseartikel gehört genau ein Verweisartikel, in dem das Synonym mit dem Lemma genannt wird.

HINWEIS: Bei der Entscheidung, ob ein Terminus zu einem anderen synonym ist, darf man nicht von einem sehr strengen Synonymbegriff ausgehen; denn unter Berücksichtigung sämtlicher Umstände (z.B. Autor, der den Terminus verwendet; textueller Zusammenhang, in dem der Terminus benutzt wird; linguistische Schule, in deren Zusammenhang der Terminus gebraucht wird; Ort und Land, in dem der Terminus vorkommt bzw. die jeweilige Publikation erscheint) wird man wahrscheinlich niemals Synonymbeziehungen in einem WSK-Band festhalten können. Synonyme sind also immer Quasisynonyme; sie müssen sich von denjenigen Termini, die als orthographische Varianten eingestuft werden (vgl. oben), unterscheiden. Die Entscheidung, ob eine Synonymbeziehung anzusetzen ist, obliegt zwar den

![](_page_44_Picture_0.jpeg)

Autoren, aber die Bandherausgeber prüfen die Synonymbeziehungen und versuchen in Absprache mit den Autoren einen über den gesamten Band einheitlichen Synonymansatz zu erreichen. HINWEIS: Es darf keine Synonymverweise zwischen einem Volllemma (eines Einzel- oder Synopseartikels) und einem Verweislemma, das ein Mehrwortterminus in nicht natürlicher Reihenfolge ist, geben.

### <span id="page-44-0"></span>4.7.7 Antonymenposition

Die Antonymieposition ist fakultativ. Es gibt höchstens drei Antonymangaben, die in alphabetischer Reihenfolge stehen. Mit den Antonymangaben werden entweder Einwort- oder Mehrworttermini genannt. Beispiele für Antonympaare:

kategorienerhaltendes Suffix ↔ kategorienveränderndes Suffix

eingeleiteter Nebensatz ↔ nicht eingeleiteter Nebensatz

Die Eintragung eines Antonyms in der Antonymenposition darf nur auf Lemmata in dem gleichen WSK-Band erfolgen.

### <span id="page-44-1"></span>4.7.8 Verweisposition

Die Verweisposition ist als ganze Artikelkonstituente obligatorisch; einige Teile sind dagegen fakultativ. Die Verweisposition weist folgende vier Subpositionen auf, die in der genannten Reihenfolge aufeinander folgen:

### (a) Subposition für wörterbuchinterne (umtext- und artikelorientierte) Verweise

Die Subposition für wörterbuchinterne Verweise ist obligatorisch und besteht aus n Verweisadressenangaben. Die erste – in Einzelartikeln fakultative – alphanumerische Verweisadressenangabe ist in den gedruckten WSK "§X;" (mit "X" als Variable für eine arabische Paragraphennummer der Systematischen Einführung und dem Semikolon als Abschlusszeichen für die Angabe). Es folgen in EA höchstens fünf, in SA höchstens zehn Angaben der lemmatischen Außenadresse.

### (b) Subposition für wörterbuchserieninterne Verweise

Auf die Subposition für wörterbuchinterne Verweise folgt – in den gedruckten WSK getrennt durch einen doppelten senkrechten Haarstrich "||" – die fakultative Subposition für wörterbuchserieninterne Verweise; das sind solche, deren Befolgung zu einem anderen WSK-Band führen.

HINWEIS: Bandübergreifende (bandexterne) Verweise können nur auf gleich lautende Lemmata in einem anderen Band gesetzt werden. Eine Ausnahme gibt es nur in Doppelbänden wie z.B. in WSK 1. Da WSK 1.1 und WSK 1.2 als Teilbände zu dem WSK-Band 1 anzusehen sind, werden Verweisbeziehungen zwischen diesen Teilbänden hier auch toleriert, wenn es sich bei der Verweisausgangsadresse und der Verweiszieladresse nicht um gleich lautende Lemmata handelt.

![](_page_45_Picture_0.jpeg)

#### (c) Subposition für Hinweise auf die Online-Version

Der Hinweis auf die elektronischen Formate ist fakultativer Art.

#### (d) Subposition für verweisvermittelnde Angaben der Autorennamensigle

Die Angabe der Autorennamensigle ist obligatorisch und ist eine Verweisangabe ohne Verweisbeziehungsangabe, anhand derer ein Verweis auf das "Alphabetische Verzeichnis der Autoren und Autorinnen" im Nachspann erschließbar ist.

Die Subposition für die Angaben der Autorennamensigle steht unmittelbar vor der Literaturposition, um damit zu signalisieren, dass die alleinige Verantwortung des Autors bzw. der Autorin oder des Autorenteams für den Text des Fachwörterbuchartikels bei dieser Position endet.[16](#page-45-1)

Die Autorensigle wird in Großbuchstaben notiert und soll aus dem ersten Buchstaben des Vornamens und dem ersten Buchstaben des Nachnamens bestehen.

Im Redaktionssystem werden zwei Autoren unter einem Autoreneintrag angelegt und den entsprechenden Artikeln zugeordnet. Somit erscheinen beide Siglen unter den gemeinsam verfassten Artikeln. Die Autoren müssen sich auf eine Mail-Adresse einigen, Zugriff auf das Redaktionssystem haben dann beide mit dem gleichen Passwort.

In WSK-Online steht anstelle der Autorensigle der vollständige Name, also Vorname und Nachname, z.B. Christa Dürscheid. Der Name soll unter dem Artikel und vor der Literaturposition stehen, damit somit die Zuständigkeit des Autors für den Inhalt des Artikeltexts bezeugt ist.

### <span id="page-45-0"></span>4.7.9 Die Literaturposition<sup>[17](#page-45-2)</sup>

Die WSK-Literaturangaben werden in einer Datenbank gehalten, die Bestandteil des WSK-Redaktionssystems ist, aber gesondert verwaltet wird. Über eine Verlinkung erfolgt das Einfügen einzelner bibliographischer Angaben in die jeweilige Artikelposition. Das Procedere ist im WSK-Hilfedokument zum Redaktionssystem und in den Hilfsmenüs des Redaktionssystems beschrieben.

Im Folgenden wird die Form der Literaturangaben in den WSK geregelt. Autoren sollen neue Literaturangaben in genau dieser Form als neue "Literaturverweise" im WSK-Redaktionssystem eintragen. Die Angaben sollen in regelmäßigen Abständen geprüft und korrigiert werden, so dass Einheitlichkeit über alle Bände hinweg gewährleistet ist. Die Bandherausgeber haben das Zugriffsrecht, um diese Korrekturaufgaben zu übernehmen. Die Bandherausgeber und Autoren sind für das korrekte Format der Literaturangaben in ihrem Band verantwortlich.[18](#page-45-3)

-

<span id="page-45-1"></span><sup>16</sup> Auch wenn der Autor die Literaturangaben macht, so liegt die Verantwortung für die Literaturposition bei den Bandherausgebern, weil sie die Verteilung kontrollieren und gegebenenfalls regulieren müssen.

<span id="page-45-2"></span><sup>17</sup> Der Text des Kapitels findet sich auch unter dem Titel "Hinweise zur Bibliographie" auf der Erlanger WSK-Homepage [\(www.wsk.uni-erlangen.de\)](http://www.wsk.uni-erlangen.de/) unter dem Button "Dokumente".

<span id="page-45-3"></span><sup>18</sup> Solange in der Online-Version die Autorennamen vor dem Artikeltext stehen, ist davon auszugehen, dass die Autoren für die Literaturangaben und deren Form verantwortlich sind.

![](_page_46_Picture_0.jpeg)

Die jeweilige Datumsangabe und die Statusangabe der letzten Bearbeitung einer Literaturangabe gewährleistet, die Zuverlässigkeit und Richtigkeit von Literaturangaben einschätzen zu können. HINWEIS: Auf der Erlanger Website [www.wsk.uni-erlangen.de](http://www.wsk.uni-erlangen.de/) findet man über die Buttons "Verzeichnisse" und "Basisbibliographie" ausreichend viele Beispiele, die zeigen, wie die Norm für die Literaturangaben umzusetzen ist.

In der Online-Version stehen die Literaturangaben am Ende eines Wörterbuchartikels und müssen über den Button "Literatur" angeklickt werden.

#### Zur Menge der Literaturangaben

Die Literaturposition muss mindestens eine Literaturangabe enthalten. In Einzelartikeln ist die Anzahl der Literaturangaben auf FÜNF bis ZEHN Angaben begrenzt, in Synopseartikeln auf DREISSIG. In den Einzelartikeln soll sich die Menge an der jeweiligen Artikellänge ausrichten.

#### Zur Form der Literaturangaben

Die folgenden Literaturangaben werden unterschieden: Selbständige Publikationen, Zeitschriftenaufsätze und Beiträge aus Sammelwerken. In den Tabellen 7 bis 9 stehen in der linken Spalte die Einzelpositionen einer Literaturangabe, in der mittleren Spalte ein Kommentar zu der jeweiligen Einzelposition, in der dritten Spalte eine Nummerierung, auf die in einem Ergänzungskommentar unten sowie in den nachfolgenden Tabellen Bezug genommen wird. Die typographischen Zeichen, die zur Trennung der Einzelpositionen verwendet werden, werden ebenso aufgeführt.

![](_page_46_Picture_155.jpeg)

#### (1) Selbständige Publikationen

![](_page_47_Picture_0.jpeg)

![](_page_47_Picture_161.jpeg)

Tab. 7: Selbständige Publikation in der Literaturposition

Beispiele: DROOP, H.G. [1978] Das präpositionale Attribut. Tübingen SCHIERHOLZ, S.J. [2001] Präpositionalattribute. Syntaktische und semantische Analysen (LA 447). Tübingen

HINWEIS: Kapitälchenschrift wird im Redaktionssystem mit dem Button "Scaps" ausgezeichnet. Da im Objekteditor des Redaktionssystems Kapitälchenschrift nicht angezeigt werden kann, wird der entsprechende Text vergrößert dargestellt.

HINWEIS: Literaturangaben werden nicht mit einem Punkt abgeschlossen. Der Punkt hinter der letzten Literaturangabe in der Literaturposition wird in der Printversion automatisch gesetzt.

Ergänzende Hinweise und Kommentare zu Tabelle 7:

![](_page_48_Picture_0.jpeg)

zu (1) und (2): Ist eine selbständige Publikation von mehreren Autoren verfasst, so sind alle Autoren gemäß der in den Positionen (1) und (2) der Tabelle 6 angegebenen Form zu nennen. Die einzelnen Autorennamen sind durch einen Slash ("/ "), dem sich ein Leerzeichen anschließt, voneinander zu trennen. Der zuletzt genannten Vornamenabkürzung folgt ein Leerzeichen. Beispiel: HELBIG, G./ BUSCHA, J.

zu (1) und (2): Kommt der gleiche Autor in mehreren Literaturangaben vor, so ist sein Name und die Vornamenabkürzung stets von neuem zu nennen.

zu (1) und (2): Hat der Name eines Autors eine Erweiterung (z.B. "von", "den", "de"), so ist diese auszuschreiben und hinter die Vornamenabkürzung, getrennt von einem Leerzeichen, zu setzen. Beispiel: EZEWA, K. VON/ KÜRCHNER, W./ RENSCH, K.H./ RINGMACHER, M.

BESTEN, H. DEN/ EDMONDSON, J.A. [1983] The verbal complex in ...

zu (3): Weist eine selbständige Publikation einen oder mehrere Herausgeber auf, so ist die Einzelposition (3) nach links zu erweitern, indem direkt hinter der öffnenden Klammer das Kürzel "Hg." plus ein Leerzeichen eingefügt wird. Das Kürzel wird recte gesetzt. Das Kürzel "Hg." wird verwendet, wenn nur ein Autor der Herausgeber ist, und auch, wenn mehrere Autoren als Herausgeber zu nennen sind. Beispiele: HAUSMANN, F.J./ REICHMANN, O./ WIEGAND, H.E./ ZGUSTA L. [Hg. 1989] LENDERS, W. [Hg. 1993]

zu (3): Wird als Erscheinungsjahr ein Zeitraum angegeben, so sind Anfangs- und Endzeitpunkt durch einen kleinen Bindestrich zu verbinden. Es stehen keine Leerzeichen vor und hinter dem Bindestrich. Beispiel: [1968-1972]

zu (4): Untertitel können genannt werden, müssen aber nicht genannt werden. Es liegt zwar im Ermessen der Bandherausgeber, ob die Nennung des Untertitels zur Identifizierung des Titels erforderlich ist, aber es empfiehlt sich, besonders lange Untertitel wegzulassen oder zu kürzen, indem Auslassungszeichen in der Form, […], verwendet werden, weil ansonsten der Umfang der Literaturangaben in Relation zum Artikeltext unverhältnismäßig groß werden würde.

zu (5): Für die erweiterten Angaben zur Auflage sollen die folgenden Abkürzungen verwendet werden. für "bearbeitete" bitte "bearb." schreiben für "erweiterte" bitte "erw." schreiben für "korrigierte" bitte "korr." schreiben für "überarbeitete" bitte "überarb." schreiben für "verbesserte" bitte "verb." schreiben für "vermehrte" bitte "verm." schreiben

![](_page_49_Picture_0.jpeg)

#### für "unverändert" bitte "unveränd." schreiben

de Gruyter

Erweiterungen, die hier nicht genannt sind, sollen so abgekürzt werden, dass ein studentischer Benutzer die Abkürzung mühelos auflösen kann.

zu (6): Wird die Reihe genannt, so ist die Abkürzung aus dem Abkürzungsverzeichnis für Reihen und Zeitschriften zu verwenden. Die Bandnummer wird nur durch die Ziffer genannt; auf eine Identifizierungsangabe (z.B. "Bd.") wird verzichtet.

#### Beispiel:

LENDERS, W. [Hg. 1993] Computereinsatz in der Angewandten Linguistik (FAL 25) Frankfurt/Main [etc.]

zu (6): Statt der arabischen Zahlen können andere, z.B. römische verwendet werden, wenn dies in der Reihe üblich ist.

zu (6): Für die Reihen steht ein Abkürzungsverzeichnis zur Verfügung, z.B. für die "Handbücher zur Sprach- und Kommunikationswissenschaft" muss immer "HSK" (ohne die Anführungszeichen) verwendet werden (vgl. 4.1.1). Wenn ein Band aus mehreren Teilbänden besteht, so ist die Nummer des Teilbandes anzugeben, indem sie an die Bandzahl, getrennt durch einen Punkt, aber ohne Einfügung von Leerzeichen, angefügt wird.

Beispiel: HSK 9.1

Hier wird der erste Teilband des HSK-Bandes 9 (Syntax) genannt.

![](_page_49_Picture_183.jpeg)

### (2) Zeitschriftenaufsätze

![](_page_50_Picture_0.jpeg)

![](_page_50_Picture_160.jpeg)

Tab. 8: Zeitschriftenaufsatz in der Literaturposition

Beispiele:

SOMMERFELDT, K.-E. [1973] Zur Besetzung der Leerstellen von Valenzträgern. In: DaF 10/2: 95-101

WIEGAND, H.E. [2002] Altes und Neues zur Mediostruktur von alphabetischen Printwörterbüchern. In: Lexicogr 18: 168-252

RAUH, G. [1996] Zur Struktur von Präpositionalphrasen im Englischen. In: ZS 15/2: 178-230

Ergänzende Hinweise und Kommentare

Zu (11) Der Untertitel kann vollständig genannt werden. Sofern dies für eine Identifikation der Literaturangabe nicht erforderlich ist, sollte der Untertitel weggelassen werden.

Zu (12) Anstelle einer Bandnummer der Zeitschrift kann auch der Jahrgang genannt werden.

![](_page_50_Picture_161.jpeg)

#### (3) Beiträge aus Sammelwerken

![](_page_51_Picture_0.jpeg)

![](_page_51_Picture_196.jpeg)

Tab. 9: Sammelwerk in der Literaturposition

de Gruyter

### Ergänzende Hinweise und Kommentare

zu (16) und (17): Ist ein Sammelwerk von mehreren Autoren verfasst, so sind alle Autoren zu nennen. Die einzelnen Autoren sind durch einen Slash ("/"), dem sich ein Leerzeichen anschließt, voneinander zu trennen. Die Reihenfolge der Einzelpositionen wird ab dem zweiten Autor nicht geändert; es bleibt bei der Reihenfolge zuerst der Nachname, dann die Vornamenabkürzung. Der zuletzt genannten Vornamenabkürzung folgt ein Leerzeichen. Die Vornamen sind ebenso abzukürzen wie in Tabelle 6 zu Einzelposition (2) ausgeführt.

#### Beispiele:

SCHIERHOLZ, S.J. [2005] Einige grundlegende Überlegungen zur Corpuslinguistik. In: LENZ, F./ SCHIER-HOLZ, S.J. [Hg.] Corpuslinguistik in Lexik und Grammatik. Tübingen: 1-14

SCHIERHOLZ, S.J. [2003] Die Grammatik der Substantive im GWDS. In: WIEGAND, H.E. [Hg.] Untersuchungen zur kommerziellen Lexikographie der deutschen Gegenwartssprache I. "Duden. Das große Wörterbuch der deutschen Sprache in zehn Bänden. Print- und CD-ROM-Version." (LSM 113). Tübingen: 337-351

Einige allgemeine Hinweise, die für die Tabellen 6 bis 9 gelten:

- (a) Der Verlag wird niemals genannt.
- (b) Bei anderssprachigen Literaturangaben ist entsprechend den zu Tabelle 6 bis 8 oben gemachten Angaben zu verfahren. Kyrillsche Angaben müssen transliteriert sein, und zwar entsprechend den

![](_page_52_Picture_0.jpeg)

Übersichten für die Transliteration (vgl. 4.4).

- (c) Bei englischsprachigen Literaturangaben richtet sich die Groß- und Kleinschreibung des Titels und des Untertitels nach der Schreibweise in der Titelaufnahme des jeweiligen Werks.
- (d) Bei englischsprachigen Literaturangaben steht in der Einzelposition (3) anstelle von [Hg.] dann [ed.], aber [eds.], wenn es sich um mehrere Herausgeber handelt. Beispiel: BESTEN, H. DEN/ EDMONDSON, J.A. [1983] The verbal complex in continental Westgermanic. In: ABRAHAM, W. [ed.] On the formal syntax of the Westgermania. Amsterdam: 155-216.
- (e) Bei englischsprachigen Literaturangaben steht in der Einzelposition (5) anstelle von "Aufl." dann "ed.". Betroffen ist jedoch nur die zweite oder höhere Auflage, so dass zu schreiben ist: "2nd ed." oder "3rd ed." usw.
- (f) Bei Wörterbüchern, bei denen häufig sehr viele Autoren verantwortlich sind, wird nur der erste Autor genannt, weitere Autoren werden durch "et al." (ohne eckige Klammern) ersetzt.
- (g) Ist eine Publikation von mehr als vier Personen verfasst oder herausgegeben, so werden nicht alle Autoren oder Herausgeber genannt, sondern es wird nur der erste Autor genannt. Dieser wird in der in Tabelle 6 unter den Einzelpositionen (1) und (2) genannten Weise aufgeführt, und es wird ein "et al." angefügt. Nach dem Punkt folgt ein Leerzeichen.

Beispiel: Es wird statt

SEEBOLD, E. unter Mitarbeit von BRIGITTE BULITTA, ELKE KROTZ, JUDITH STIEGLBAUER-SCHWARZ und CHRISTIANE WANZECK [2001] Textgeschichte des 8. Jahrhundert (und der früheren Überlieferung). In: SEEBOLD, E. [Hg] Chronologisches Wörterbuch des deutschen Wortschatzes. Der Wortschatz des 8. Jahrhunderts (und früherer Quellen). Berlin: 9-69

geschrieben:

SEEBOLD, E. et al. [2001] Textgeschichte des 8. Jahrhundert (und der früheren Überlieferung). In: SEEBOLD, E. [Hg] Chronologisches Wörterbuch des deutschen Wortschatzes. Der Wortschatz des 8. Jahrhunderts (und früherer Quellen). Berlin: 9-69

(h) Bei Publikationen, für die ein Autorenkollektiv verantwortlich ist, wird die Position folgendermaßen angegeben: AUTORENK. . Wird ergänzend ein Hauptverantwortlicher des Autorenkollektivs genannt, so ist folgendermaßen zu verfahren:

Beispiel: AUTORENK. [unter Leit. v. W. ABRAHAM]

- (i) Wird in einer Publikation der oder die Herausgeber in der Form, "hrsg. von" oder "herausgegeben von" genannt, so ist dies in der Literaturposition entsprechend den WSK-Vorgaben zu ändern, indem "Hg." verwendet wird. In Beispiel (a) steht die Literaturangabe in der Weise, wie sie in dem Sammelband "Deutsch als Fremdsprache [...]" aufgenommen ist, in Beispiel (b) die WSK-Form. Beispiel:
	- (a)Deutsch als Fremdsprache. An den Quellen eines Faches. Festschrift für Gerhard Helbig zum 65. Geburtstag hrsg. v. Heidrun Popp. München 1995.

![](_page_53_Picture_0.jpeg)

(b)POPP, H. [Hg. 1995] Deutsch als Fremdsprache. An den Quellen eines Faches. Festschrift für Gerhard Helbig zum 65. Geburtstag. München.

- (j) Für Wörterbücher liegt ein Verzeichnis mit Wörterbuchmarken vor (vgl. 4.1.3), um das Nennen langer Wörterbuchtitel zu vermeiden.
- (k) Zu Büchern, die einen deutschen und einen englischen Titel haben, wird der deutsche Titel vollständig genannt, der englische Titel in eckige Klammern gesetzt und abgekürzt. Ob dann "[Hg.]" oder "[eds.]" steht, kann nicht durchgehend festgelegt werden. Zu beachten ist, dass die Literaturposition nicht zu umfangreich werden darf, so dass die angemessene Proportionalität der Artikelpositionen zueinander zu Lasten der fachlichen Angaben geht.
- (I) Das Wörtchen "und" wird bei Angaben zur Auflage mit "u." abgekürzt.
- (m) Für Online-Publikationen soll Folgendes gelten: Es ist zwischen reinen Online-Publikationen und solchen Publikationen, die auch online verfügbar sind, zu unterscheiden. Wenn eine Publikation auch online publiziert ist, soll diese folgendermaßen angegeben werden:

Autor, Titel usw. Ort. [Auch unter: URL; letzter Zugriff: TT.MM.JJJJ]

Die Strukturanzeiger sind nach der eigentlichen Literaturangabe, die mit dem Erscheinungsort plus einem Punkt plus einem Leerzeichen endet:

die öffnende eckige Klammer, ein Doppelpunkt plus Leerzeichen, das Semikolon nach der URL plus Leerzeichen, ein Doppelpunkt, die schließende eckige Klammer.

Beispiel:

BUTLER, C. [1985] Statistics in Linguistics. Oxford [etc.]. [Auch unter: http://www.uwe.ac.uk/ hlss/llas/statistics-in-linguistics/bkindex.shtml; letzter Zugriff: 09.07.2013]

Wenn die Literatur ausschließlich online publiziert ist, so muss es heißen:

MARCHIS, M.A. [2010] Relational adjectives at the syntax/morphology interface in Romanian and Spanish. Stuttgart. [Unter: http://elib.uni-stuttgart.de/opus/volltexte/2010/5840/; letzter Zugriff: 09.07.2013]

Unterseiten einer als Sammelwerk erkennbaren Publikation werden analog zu gedruckten Aufsätzen angegeben:

LENZ, A. [2008] Vom Dialekt zur regionalen Umgangssprache – Zur Vielfalt regionaler Sprechweisen. In: MUNSKE, H.H. [Hg.] Sterben die Dialekte aus? Vorträge am Interdisziplinären Zentrum für Dialektforschung an der Friedrich-Alexander-Universität Erlangen-Nürnberg, 22.10.- 10.12.2007. [Unter: http://www.opus.ub.uni-erlangen.de/opus/volltexte/2008/947/; letzter Zugriff: 16.12.2008]

LOTFI, A.R. [2006] Agreement in Persian. In: Linguistik-onl 29/4. [Unter: http://www.linguistikonline.de/29\_06/lotfi.html; letzter Zugriff: 16.12.2008]

![](_page_54_Picture_0.jpeg)

Wenn ein Erscheinungszeitpunkt oder Datum der letzten Änderung der zitierten Unterseite angegeben ist, der/das vom Sammelwerk abweicht, wird dieses Jahr bei der Unterseite genannt. Als Internetadresse wird die URL der Unterseite genannt (zum folgenden Beispiel: auf der Unterseite ist angegeben "Aufsatz zuletzt bearbeitet am 22.08.2006"):

BEINERT, W. [2006] Schriftschnitt. In: BEINERT, W. [Hg. 2002] Typolexikon.de. Das Lexikon der westeuropäischen Typographie. Berlin. [Unter: http://www.typolexikon.de/s/ schriftschnitt.html; letzter Zugriff: 16.12.2008]

Ist kein Autor, kein Ersterscheinungsjahr etc. angegeben, ist zumindest der Seitentitel zu nennen:

Das Gesprächsanalytische Informationssystem GAIS. [Unter: http://gais.ids-mannheim.de/; letzter Zugriff: 16.12.2008]

### <span id="page-54-0"></span>4.8 Synopseartikel

Mit der Beschreibung der Einzelartikel hinsichtlich der einzelnen Artikelpositionen ist zugleich auch eine Beschreibung der Synopseartikel gegeben. Synopseartikel weisen in den gedruckten WSK immer eine alphanumerische Verweisadressenangabe der Form "§X" auf (mit "X" als Variable für die Nr. eines Paragraphen der Systematischen Einführung), so dass anhand aller Synopseartikel ein Verweis auf die Systematische Einführung erschlossen werden kann.

### <span id="page-54-1"></span>4.9 Verweisartikel

Die Verweisartikel in den WSK-Bänden sind ausschließlich reine Verweisartikel; demgemäß besteht ihr Formkommentar aus einem Verweislemma und ihr Verweiskommentar aus einer vollständigen Verweisangabe. Letztere besteht immer aus einer Verweisbeziehungsangabe, die durch einen Rechtspfeil "→" realisiert wird, und einer auf diese unmittelbar folgende elementare Verweisadressenangabe, die immer eine Angabe der lemmatischen Außenadresse ist. Als Verweislemmata werden angesetzt:

(a) Bestimmte Sorten von Mehrworttermini in nichtnatürlicher Reihenfolge

Relation, semantische  $\rightarrow$  semantische Relation Kennzeichnung, definite → definite Kennzeichnung Artikelnische, gruppierte  $\rightarrow$  gruppierte Artikelnische

Mit dem Verweislemma wird ein Mehrwortterminus der Form ADJEKTIV SUBSTANTIV in nichtnatürlicher Reihenfolge SUBSTANTIV, ADJEKTIV genannt.

(b) nicht präferierte Synonyme (die in anderen Artikeln in der Verweisposition genannt werden) Mittelwort  $\rightarrow$  Partizip umtextinterne Doppeladresse → umtextuelle Doppeladresse

Druck: 25.02.2016 55 von 66

![](_page_55_Picture_0.jpeg)

#### Tätigkeitswort → Verb

Mit dem Verweislemma wird das nichtpräferierte Synonym genannt. Bei der Entscheidung, welches der Synonyme als präferiert gilt, soll das Üblichkeitskriterium gelten; d.h.: Als Verweislemma wird das Lemma angesetzt, dessen Verwendung in der gegenwärtigen wissenschaftlichen Literatur als weniger üblich eingeschätzt wird.

(c) Kurzformen von Termini.  $Nest \rightarrow$  Artikelnest Nische → Artikelnische  $NP \rightarrow Nominalphrase$ 

Mit dem Verweislemma wird die Kurzform eines Terminus genannt. Verwiesen wird auf den Artikel, mit dessen Lemma die Langform des Terminus genannt wird.

Bei Mehrworttermini kann nicht von der Kurzform auf die Langform verwiesen werden. Es sollte darauf geachtet werden, dass die Kurzform eines Lemmas tatsächlich in der Fachliteratur gebräuchlich ist, weil es hier leicht zu Verwechselungen mit dem genus proximum eines Terminus kommen kann. So kann "Nische" als Kurzform zu "Artikelnische" angesetzt werden, weil ein genus proximum "Nische" in der Fachterminologie der Wörterbuchforschung nicht existiert. So kann der Terminus "Bedeutung" die Kurzform zu "Wortbedeutung" sein, obwohl "Bedeutung" zugleich das genus proximum zu "Wortbedeutung" ist. Die Kurzform "Bedeutung" ist also eine monosemierte Einheit, während das genus proximum "Bedeutung" polysem ist. Es empfiehlt sich, mit dem Ansetzen von Kurzformen sparsam umzugehen. Wenn die Langform gegenüber der Kurzform eines Lemmas eindeutig weniger gebräuchlich ist, dann kann auch der umgekehrte Weg eingeschlagen werden. Es wird dann von der Langform auf die Kurzform verwiesen, und der Wörterbuchartikel wird zu der Kurzform eines Lemmas geschrieben. Beispiel:

#### Extended Markup Language → XML

HINWEIS: Die Hyponymiebeziehung als wörterbuchgegenstandsbedingte Verweisvoraussetzung ist in den WSK nicht zugelassen, so dass also keine Verweisartikel auftreten können wie z.B.

- ## definite Kennzeichnung → Kennzeichnung
- $#$  deklarativer Satz  $\rightarrow$  Satz
- $\#$  Synonymie  $\rightarrow$  semantische Relation

![](_page_56_Picture_0.jpeg)

### <span id="page-56-0"></span>5. Mediostrukturelle Aspekte der WSK-Bände

Mediostrukturelle Komponenten finden sich in zahlreichen Teiltexten eines WSK-Bandes. Im Folgenden werden die wichtigsten Verweisbeziehungen, die in WSK-Bänden auftreten, kurz vorgestellt (vgl. auch Schierholz/Wiegand 2004 [2005]: 233ff).

- (1) Typ a: Verweisung von der Systematischen Einführung auf einen Synopseartikel
- (2) Typ b: Verweisung von einem Synopseartikel auf die Systematische Einführung
- (3) Typ c: Verweisung von einem Einzelartikel auf die Systematische Einführung
- (4) Typ d: Verweisung von mehreren Einzelartikeln auf einen Synopseartikel
- (5) Typ e: Artikelinterne Verweisung von einem Literaturhinweis in der Position für weitergehende Erklärungen auf die Literaturposition
- (6) Typ f: Verweisung vom Äquivalentzugriffsregister auf einen Wörterbuchartikel
- (7) Typ g: Verweisung von einem Verweisartikel auf einen Wörterbuchartikel
- (8) Typ h: Verweisung von der Verweisposition eines Wörterbuchartikels auf das Alphabetische Verzeichnis der Autoren und Autorinnen
- (9) Typ i: Verweisung von einem Einzelartikel auf einen anderen Einzelartikel
- (10) Typ j: Verweisung von einer angabetextdeterminierten Verweisposition auf eine artikelübergreifende Abbildung

### <span id="page-56-1"></span>6. Zum computergestützten fachlexikographischen Prozess

Die Autoren erhalten zur Vorbereitung ihrer Arbeiten im WSK-Redaktionssystem das Autoreninstruktionsbuch. Das Anlegen der Autoren im Redaktionssystem erfolgt durch die Bandherausgeber. Mit dem Anlegen werden den Autoren die Zugriffsrechte auf das System gegeben und ihnen diejenigen Lemmata zugewiesen, zu denen sie die Wörterbuchartikeltexte verfassen sollen.

Ein Autor hat nach seiner Anmeldung im System die Möglichkeit, in einer übersichtlichen Eingabemaske die ihm zugeordneten Lemmata zu bearbeiten. Die Eingabe wird dabei über Bildschirmfelder und die Hilfsmenüs redaktionell unterstützt. Fragen zur Arbeit im Redaktionssystem beantwortet das WSK-Editorial [\(wsk.editorial@degruyter.com\)](mailto:wsk.editorial@degruyter.com). Die Mediostrukturen innerhalb eines Bandes werden während des computerlexikographischen Prozesses ausgebaut. Das Redaktionssystem bietet den Autoren die Möglichkeit, neue Lemmata vorzuschlagen, ergänzende Verweisungen vorzunehmen und unterstützt somit die Fortschreibung des Inhaltes. Neuerungen, die die Makro- oder Mediostruktur betreffen (Neuaufnahme/Löschen von Artikeln oder Verweisartikeln), müssen dem Bandherausgeber vorgeschlagen werden. Das Redaktionssystem protokolliert die Änderungen in den Artikeln seitens Autor und Bandherausgeber, um getroffene Entscheidungen zu einem späteren Zeitpunkt nachvollziehen zu können.

![](_page_57_Picture_0.jpeg)

Wörterbücher zur Sprach- und Kommunikationswissenschaft (WSK) Herausgegeben von Stefan J. Schierholz und Herbert Ernst Wiegand

Nach der Bearbeitung durch den Autor werden die geschriebenen Wörterbuchartikel vom Bandherausgeber begutachtet. Zu den Inhalten der Wörterbuchartikel kann der Bandherausgeber dem Autor Änderungen empfehlen. Makro- und mediostrukturelle Neuerungen, die der Autor vorgeschlagen hat, kann der Bandherausgeber akzeptieren oder verwerfen. Diese Option muss dem Bandherausgeber gegeben sein, weil dieser für die Makro- und Mediostruktur eines Bandes verantwortlich ist.

Nach der Begutachtung geht der Artikel zurück an den Autor (zu redigieren); dieser kann die zum Artikelinhalt vorgelegten Änderungs- oder Ergänzungsvorschläge des Bandherausgebers akzeptieren oder nicht. Das bedeutet, dass der Autor die Autonomie über den Inhalt des von ihm geschriebenen Wörterbuchartikels behält. Der Autor gibt den Artikel frei, indem er ihn mit einer Weiterschaltung im Status markiert (freigegeben).

Die Schlussredaktion obliegt dem Bandherausgeber, der die Mediostruktur und die Literaturangaben zu überwachen hat. Von ihm sind auch Datenkonsistenzprüfungen durchzuführen, die z.B. die Vollständigkeit der Verweisungen, die formale Einheitlichkeit oder die Verwaltung der Literaturangaben betreffen.

Ein speziell für die Arbeit an den WSK-Artikeln erstelltes Workflowsystem ermöglicht es, jedem Wörterbuchartikel unterschiedliche Status zuzuordnen, so dass Bandherausgeber und Autor wechselseitig an dem Artikel arbeiten können (vgl. Kapitel 7.2 und 8).

Da die Form der Wörterbuchartikel als interaktive Eingabemaske für die Artikelautoren gestaltet ist, sind Abweichungen in der Form nicht möglich. Somit wird die redaktionelle Arbeit erheblich erleichtert, und in der Arbeit kann eine Konzentration auf inhaltliche Fragen vorgenommen werden.

Die Erstellung eines WSK-Bandes dürfte auch auf der Interaktions- und Kommunikationsebene hohe Anforderungen an die beteiligten Personen stellen. Dies betrifft die Kommunikation zwischen den Autoren, die an einem Band arbeiten und die Inhalte verschiedener Artikel aufeinander abstimmen wollen, betrifft aber auch die Kommunikation zwischen Autor und Bandherausgeber, wenn es um das Neuanlegen von Verweisartikeln oder Einzelartikeln geht, oder wenn Änderungen der Artikelinhalte und Ergänzungen in der Literaturposition erforderlich sind.

### <span id="page-57-0"></span>7. Technische Hinweise

Für die Erarbeitung der Wörterbücher zur Sprach- und Kommunikationswissenschaft ist ein webbasiertes Redaktionssystem eingerichtet. Das Redaktionssystem ist für alle Herausgeber/innen und Autor/innen über das Internet zugänglich, vorausgesetzt, die Personen wurden im Redaktionssystem angelegt und einer Benutzerrolle AUTOR, HERAUSGEBER oder ÜBERSETZER zugeordnet. In einer strukturierten, übersichtlichen Eingabemaske hat der AUTOR die Möglichkeit, die ihm zugeordneten Lemmata lexikographisch zu bearbeiten. Dabei werden Eingaben über Bildschirmfelder redaktionell unterstützt.

![](_page_58_Picture_0.jpeg)

Ein Workflowsystem ermöglicht es, einem Wörterbuchartikel einen Status zuzuordnen und einen verfassten Wörterbuchartikel dem HERAUSGEBER zum Redigieren zuzuweisen. Die Autonomie über den Inhalt behält der AUTOR. Die Mediostruktur der Wörterbücher entsteht durch Verweisungen, die basierend auf unterschiedlichen Verweisungsarten während der Bearbeitungen angelegt werden. Das Redaktionssystem bietet die Möglichkeit, neue Lemmata vorzuschlagen, und unterstützt somit die Erweiterung der Makrostruktur. Über eine offene Autorenverwaltung können die AUTOREN untereinander, aber auch mit den HERAUSGEBERN kommunizieren. Die datenbankbasierte Speicherung der Inhalte sieht einen XML-Export vor, der die Grundlage für die Printausgabe sowie eine Online-Publikation bildet.

### <span id="page-58-0"></span>7.1 Systemvoraussetzungen

de Gruyter

Wegen des Einsatzes des XHTML-Editors in der deutschen Definiensposition, der Position der weitergehenden Erklärung und der Literaturposition und wegen der sonderzeichen-intensiven Nutzung von Unicode-Zeichen müssen die Arbeitsplätze aller Benutzer folgende Ausstattungsmerkmale aufweisen:

- ‒ der Rechner muss Unicode unterstützen (Microsoft Betriebssysteme ab Windows 2000, mit Windows NT oder Windows XP-Technologie)
- ‒ der Rechner muss den kompletten MS-Arial-Unicode-Zeichensatz (enthalten ab Officepaket 2000, 2003 oder Officepaket XP) als Font installiert haben<sup>[19](#page-58-2)</sup>
- ‒ Es müssen die Browser Internet Explorer 5.5 (oder höher) oder Mozilla 1.8 oder Firefox 0.9.1 für den Zugang zum Redaktionssystem verwendet werden
- Das Betriebssystem und der verwendete Browser müssen das Plugin "Silverlight" von Microsoft unterstützen. Bei Linux-Systemen ist dies nicht der Fall! (Januar 2013).

Alle speziellen Funktionen, die für das WSK-Redaktionssystem erstellt und angeboten werden, werden für die Browser MS-IE 5.5 oder höher entwickelt und außerdem auf den angegebenen Versionen von Mozilla und Firefox für die Betriebssysteme Windows 2000 und XP getestet. Der Verlag empfiehlt die Arbeit mit dem Internet Explorer, da dieser das benötigte Silverlight-Plugin am besten unterstützt.

### <span id="page-58-1"></span>7.2 Zur Statusverwaltung im Redaktionssystem

Im Folgenden werden die vorhandenen Status im Redaktionssystem beschrieben.

Status "neu": Er wird automatisch vergeben, wenn ein Objekt neu im Redaktionssystem angelegt wird. Von diesem Status aus kann ein Einzel-/Synopseartikel vom vorschlagenden Autor oder vom Heraus-

-

<span id="page-58-2"></span>Im Zuge der Standardinstallation von MS-Word wird die Unicode-Schriftart nicht grundsätzlich automatisch installiert. Durch Auswahl der internationalen Unterstützung kann man die Installation der Schriftart jedoch erreichen.

![](_page_59_Picture_0.jpeg)

de Gruyter

## Berlin · New York<br>Wörterbücher zur Sprach- und Kommunikationswissenschaft (WSK) Herausgegeben von Stefan J. Schierholz und Herbert Ernst Wiegand

geber in den Status "vorgeschlagen" gesetzt werden. Ein Verweisartikel kann vom Autor in "vorgeschlagen", von Herausgebern in "vorgeschlagen" oder "final" gesetzt werden. Eine Literaturangabe kann vom Autor in den Status "zu prüfen", von Herausgebern in "zu prüfen" oder direkt in "final" gesetzt werden. Alle Objekte können auch in "verworfen" gesetzt werden.

Status "vorgeschlagen": Das vorgeschlagene Artikelobjekt (auch Verweisartikel) kann hier von den Bandherausgebern verworfen werden oder es kann akzeptiert und in den Status "zu editieren" (auch Verweisartikel!) gesetzt werden.

Status "zu prüfen": Es handelt sich um den Status nach "Neu", der nur bei den Literaturangaben angeführt ist. Er dient der Bearbeitung der Literaturangaben.

Status "zu editieren": Dieser Status wird vom HERAUSGEBER gesetzt, wenn er einem Artikel einen AUTOR zugeordnet hat und dem AUTOR diesen Artikel zur Bearbeitung übergibt. Hier muss der Autor den gesamten Artikel bearbeiten. Danach muss der AUTOR den Artikel im Status weiterschalten, und zwar in zu begutachten.

Status "zu begutachten": In der *Definiensposition* und in der weitergehenden Erklärung hat der HER-AUSGEBER das Recht, bedingt zu editieren. Das heißt, er kann im Inhalt, den der AUTOR erstellt hat, Einfügungen und Streichungen vornehmen. Des Weiteren steht dem HERAUSGEBER das Memo-Feld für Kommentare zur Verfügung, das auch der AUTOR im nächsten Status einsehen kann. In der Literaturposition hat der HERAUSGEBER das Recht, die Angaben ausführend zu editieren.

Status "zu redigieren": In diesem Status kann der AUTOR die vom HERAUSGEBER gemachten Änderungen übernehmen oder verwerfen. Der AUTOR kann das Memo-Feld für Kommentare nutzen. Der AUTOR setzt den nachfolgenden Status freigegeben.

Status "freigegeben": In diesem Status sind keine Änderungen durch den AUTOR mehr möglich. Der HERAUSGEBER überprüft die formale Einheitlichkeit der Artikel. Inhaltliche Überarbeitungen finden nicht mehr statt.

Status "Schlussredaktion": Der Status in *Schlussredaktion* ist der zuletzt vom HERAUSGEBER zu vergebende Status. Der Artikel wird hier für die Publikation fertig gestellt, muss aber noch in einer Liste an den Verlag für die Publikation gemeldet werden.

Status "verworfen": Ein Verweis- oder Einzelartikel, der vorgeschlagen, aber nicht akzeptiert wurde, erhält den Status verworfen.

Status "abgeschlossen": Dieser Status soll im Anschluss an den Status "Schlussredaktion" für Artikel, die druckfertig sind, gelten. Er wird vom Verlag nach verschiedenen Konsistenzprüfungen (z.B. Bildqualität, Grammatikalität der englischsprachigen Definition) vergeben. Dies ist das letzte Stadium, welches ein Artikel zu durchlaufen hat. Ein als abgeschlossen gekennzeichneter Artikel kann nicht weiter verändert werden.

![](_page_60_Picture_0.jpeg)

Status "final": Dieser Status steht für Verweisartikel, Literaturangaben und Bilder zur Verfügung. Dies ist das letzte Stadium, welches ein Artikel zu durchlaufen hat. Ein als final gekennzeichneter Artikel kann nicht weiter verändert werden.

Im Status "Imprimatur" ist für Herausgeber (und Autoren) keine weitere Statusweiterschaltung möglich. Beim Klick auf den entsprechenden Button erscheint die Meldung "Es wurde kein Workflow gefunden, zu dem Sie das Objekt weiterleiten können". Die Autoren und Bandherausgeber können jedoch den Inhalt des Artikels einsehen.

Der Status "Übersetzung" und "Übersetzung prüfen" ist für die Übersetzer gedacht. Diese sollten nur die Reiter zu der englischen Äquivalentpositionen und der englischen Definiensposition für Veränderungen angezeigt erhalten.

Das aktuelle Rechtekonzept erlaubt den Herausgebern nicht ein unbeschränktes Zurückschalten im Status. Dazu benötigt man Power-User-Rechte.

Erforderlich kann ein Zurückschalten werden z.B. bei:

- einem Neuansatz des Artikels, weil Autoren manchmal zu viele Fehler machen (hierzu auch Neuversionierung möglich
- Erstellung eines Polysemieartikel, der dann für den Autor wieder im Ausgangszustand zur Verfügung stehen müssen
- bei Wechsel des Autors, weil der Artikel dem neuen Autor zugewiesen werden muss
- bei versehentlichem Weiterschalten eines Artikels durch den Autor (kommt häufiger vor).

Hier muss in jedem Einzelfall das Editorial um Zurückschaltung gebeten werden.

![](_page_61_Picture_0.jpeg)

### <span id="page-61-0"></span>8. Übersicht: Workflow für Autorinnen und Autoren

- 1. Absprache der zu bearbeitenden Termini (mit Bandherausgebern)
- 2. Erhalt der Zugangsdaten zum WSK-Redaktionssystem (durch Bandherausgeber)
- 3. Vertrautmachen mit den Grundlagen und Richtlinien der WSK: Autoreninstruktionsbuch, Dokument "Kurzanleitungen und Hilfestellungen" sowie Beispielartikel auf der Erlanger WSK-Homepage und in WSK-Online.
- 4. Einrichtung des persönlichen Computers zur Arbeit mit dem Redaktionssystem:
	- a. Installation der Schriftarten "LimbaWdG" (herunterzuladen auf der Login-Seite des WSK-Redaktionssystems) und, falls noch nicht vorher geschehen, "Arial Unicode MS"
	- b. Installation des Silverlight-Browserplugins
- 5. Bearbeitung der übernommenen Artikel im Status "zu editieren":
	- a. Verfassen der deutschen Definiensangabe
	- b. Ermittlung (mindestens) eines englischen Äquivalents
	- c. Übersetzung der deutschen Definiensangabe ins Englische
	- d. Verfassen der weiterführenden Erklärung
	- e. Ggf. Erstellung und Verknüpfung von Abbildungen
	- f. Ermittlung und Verknüpfung von Verweisen, ggf. auch von Synonymen und Antonymen
	- g. Ermittlung und Verknüpfung von Literaturangaben
	- h. Ggf. Korrespondenz mit Bandherausgebern bzgl. Aufnahme neuer Termini, Änderung eines Artikelstatus (etwa von Einzel- zu Verweisartikel) etc.
	- i. Sobald abgeschlossen: Artikel weiterschalten in Status "zu begutachten"

Die Artikel werden dann von den Bandherausgebern begutachtet und erscheinen nicht mehr auf der Redaktionssystem-Startseite der Autoren.

- 6. Sobald die Artikel durch die Bandherausgeber begutachtet worden sind und auf der Redaktionssystem-Startseite der Autoren wieder erscheinen (im Status "zu redigieren"; bitte regelmäßige Kontrolle im Redaktionssystem!): Änderungen und Kommentare der Bandherausgeber (auch im Reiter "Memo") prüfen und ggf. einarbeiten; sobald abgeschlossen: Artikel weiterschalten in Status "freigegeben"
- 7. Die Artikel werden nun von Bandherausgebern und Verlag für die Publikation vorbereitet und erscheinen nicht mehr auf Ihrer Redaktionssystem-Startseite.
- 8. Erteilung des "Imprimatur", bevor die Artikel online bzw. im Print veröffentlicht werden.

HINWEIS: Bitte aktualisieren Sie Ihre im WSK-Redaktionssystem gespeicherten Kontaktdaten eigenständig, insbesondere bei Änderung der E-Mail-Adresse, aber auch der Beschäftigungsstelle o.Ä.!

![](_page_62_Picture_0.jpeg)

### <span id="page-62-0"></span>9. Literaturverzeichnis

- Bergenholtz, Henning/ Tarp, Sven/ Wiegand, Herbert Ernst (1999): Datendistributionsstrukturen, Makround Mikrostrukturen in neueren Fachwörterbüchern. In: Fachsprachen. Languages for Special Purposes. Ein internationales Handbuch zur Fachsprachenforschung und Terminologiewissenschaft [...]. Hrsg. v. Lothar Hoffmann, Hartwig Kalverkämper, Herbert Ernst Wiegand. In Verbindung mit Christian Galinski, Werner Hüllen. 2. Halbbd. Berlin. New York 1999 (Handbücher zur Sprach- und Kommunikationswissenschaft 14.2), 1762-1892.
- Bußmann, Hadumod Bußmann (Hrsg. 2008): Lexikon der Sprachwissenschaft. 4., durchges. Und bibliogr. erg. Aufl. Stuttgart [1. Aufl. Stuttgart 1983; 2., völlig neu bearb. Aufl. Stuttgart 1990; 3., aktualisierte u. erw. Aufl. Stuttgart 2002].
- Dornseiff, Franz (2004): Der deutsche Wortschatz nach Sachgruppen. 8., völlig neu bearb. u. mit einem vollständigen alphabetischen Zugriffsregister versehene Aufl. von Uwe Quasthoff. Mit einer lexikographisch-historischen Einführung und einer ausgewählten Bibliographie zur Lexikographie und Onomasiologie von Herbert Ernst Wiegand. Berlin. New York 2004.
- Duden (2000): Aussprachewörterbuch. Wörterbuch der deutschen Standardsprache (Duden Bd. 6). 4., neu bearbeitete und aktualisierte Aufl. Bearbeitet von Max Mangold in Zusammenarbeit mit der Dudenredaktion. Mannheim. Leipzig. Wien. Zürich 2000.
- Glück, Helmut (2005): Metzler Lexikon Sprache. 3., neubearb. Aufl. mit 40 Abbildungen und 12 vierfarbigen Karten. Hrsg. v. Helmut Glück. Stuttgart/Weimar 2000 [1. Aufl. Weimar 1993; 2., überarb. u. erw. Aufl. Stuttgart/Weimar 2000].
- Habscheid, Stephan/ Reuther, Nadine (2009): Die Tätigkeit der Terminologen. Zur sprachlichen Praxis wissenschaftlicher Selbstverständigung im Arbeitsalltag eines fachlexikographischen Großprojekts. In: Lenz, Friedrich (Hrsg.): Schlüsselqualifikation Sprache. Anforderungen - Standards - Vermittlung (forum Angewandte Linguistik 50). Frankfurt/Main [etc.] 2009: 137-153. Handbook of the International Phonetic Association. A Guide to the Use of the International Phonetic Alphabet. Cambridge 1999.
- Haunstetter, Kerstin (2010): Glottopedia die kostenlose Online-Enzyklopädie im Vergleich mit den Wörterbüchern zur Sprach- und Kommunikationswissenschaft. In: Lexicographica 26: 229-247.
- Kammerer, Matthias/ Wiegand, Herbert Ernst Wiegand (1998 [1999]): Über die textuelle Rahmenstruktur von Printwörterbüchern. Präzisierungen und weiterführende Überlegungen. In: Lexicographica 14. 1998 [erschienen 1999], 224-238.
- Lewandowski, Theodor (1973-1975): Linguistisches Wörterbuch. 3 Bde. Heidelberg 1973-1975 (Uni-Taschenbücher 200/201/300) [2., durchges. u. erw. Aufl. Heidelberg 1976; 3., verb. u. erw. Aufl. Heidelberg 1979/1980; 4., neu bearb. Aufl. Heidelberg 1984/1985; 5., überarb. Aufl. Heidelberg 1990; 6. Aufl. Heidelberg 1994; 7. Aufl. 2005].

![](_page_63_Picture_0.jpeg)

Wörterbücher zur Sprach- und Kommunikationswissenschaft (WSK) Herausgegeben von Stefan J. Schierholz und Herbert Ernst Wiegand

- Schierholz, Stefan J. (2007): Neue Fachwörterbücher für die Sprach- und Kommunikationswissenschaften. In: Di Meola, Claudio/ Gaeta, Livio/ Hornung, Antonie/ Rega, Lorenza (Hrsg.): Perspektiven Zwei. Akten der 2. Tagung Deutsche Sprachwissenschaft in Italien Rom: Istituto Italiano di Studi Germanici (Italienische Studien zur deutschen Sprache 3). Roma: 223-234.
- Schierholz Stefan J. (2008): Die Übersetzung linguistischer Fachtermini. Eine Studie zu den Lemmata in den WSK. In: Jesenšek, V./ Oštir, A. L. (Hrsg.): Wörterbuch und Übersetzung. 4. Internationales Kolloquium zur Lexikographie und Wörterbuchforschung in Maribor 2006 (Germanistische Linguistik 2008). Hildesheim [etc.]: 62-81.
- Schierholz Stefan J. (2010): Die Fachwörterbuchreihe "Wörterbücher zur Sprach- und Kommunikationswissenschaft (WSK)". In: Jarillot Rodal, Cristina et al. (Hrsg.): Bestandsaufnahme der Germanistik in Spanien. Kulturtransfer und methodologische Erneuerung. Bern [etc.]: 113-122.
- Schierholz Stefan J. (2011): Datenbank zu den Wörterbüchern zur Sprach- und Kommunikationswissenschaft. In: Festschrift für Bohdan Maxymtschuk. Lwiw 2011: 266-276.
- Schierholz Stefan J. (im Druck): New developments in lexicography for special purposes I: An overview of linguistic dictionaries. In: Handbücher zur Sprach- und Kommunikationswissenschaft Bd. 5.4: 64- 75.
- Schierholz, Stefan J./ Dürscheid, Christa (Hrsg. 2013): Grammatik. Formenlehre. Ein Konsultationswörterbuch mit englischen Übersetzungen (WSK 1.1). Online-Version. Berlin/ New York 2013.
- Schierholz, Stefan J./ Dürscheid, Christa (Hrsg. 2013): Grammatik. Syntax. Ein Konsultationswörterbuch mit englischen Übersetzungen (WSK 1.2). Online-Version. Berlin/ New York 2013.
- Schierholz, Stefan J./ Wiegand, Herbert Ernst (2004): Wörterbücher zur Sprach- und Kommunikationswissenschaft (WSK). Herausgegeben von Stefan J. Schierholz und Herbert Ernst Wiegand. Mouton de Gruyter. In: Zeitschrift für germanistische Linguistik 32: 87-88.
- Schierholz, Stefan J./ Wiegand, Herbert Ernst (2004 [2005]): Die Wörterbücher zur Sprach- und Kommunikationswissenschaft (WSK). Eine neue Konzeption der linguistischen Fachlexikographie und ihre computergestützte Praxis. In: Lexicographica 20: 164-264.
- Schierholz, Stefan J./ Wiegand, Herbert Ernst (2006): Wörterbücher zur Sprach- und Kommunikationswissenschaft (WSK). Dictionaries of Linguistics and Communication Science. In: Lexikos 16 (AFRILEX-Reeks/Series 16): 351-353.
- Schierholz, Stefan J./ Wiegand, Herbert Ernst (2007): Zum Stand der lexikographischen Arbeit bei den Wörterbüchern zur Sprach- und Kommunikationswissenschaft (WSK). In: Zeitschrift für germanistische Linguistik 35/2007: 471-474.
- Schierholz, Stefan J./ Wiegand, Herbert Ernst (Hrsg. 2013): Wörterbücher zur Sprach- und Kommunikationswissenschaft. Online-Version. Berlin/ New York 2013ff.
- Wiegand, Herbert Ernst (1998): Was eigentlich ist Fachlexikographie? Mit Hinweisen zum Verhältnis von sprachlichem und enzyklopädischen Wissen. In: Deutscher Wortschatz. Lexikologische Studien.

![](_page_64_Picture_0.jpeg)

Wörterbücher zur Sprach- und Kommunikationswissenschaft (WSK) Herausgegeben von Stefan J. Schierholz und Herbert Ernst Wiegand

Ludwig Erich Schmitt zum 80. Geburtstag von seinen Marburger Schülern. Hrsg. v. Horst Haider Munske, Peter von Polenz, Oskar Reichmann, Reiner Hildebrandt. Berlin. New York 1988, 729-790. Wiegand, Herbert Ernst (1995): Lexikographische Texte in einsprachigen Lernerwörterbüchern. Kritische Überlegungen anläßlich des Erscheinens von Langenscheidts Großwörterbuch Deutsch als Fremdsprache. In: Deutsch als Fremdsprache. An den Quellen eines Faches. Festschrift für Gerhard Helbig zum 65. Geburtstag hrsg. v. Heidrun Popp. München 1995, 463-499.

- Wiegand, Herbert Ernst (2000): Über Suchbereiche, Suchzonen und ihre textuellen Strukturen in Printwörterbüchern. Ein Beitrag zur Theorie der Wörterbuchformen. In: Wörterbücher in der Diskussion IV. Vorträge aus dem Heidelberger Lexikographischen Kolloquium. Hrsg. v. Herbert Ernst Wiegand. Tübingen 2000 (Lexicographica. Series Maior 100), 233-301.
- Wiegand, Herbert Ernst (2001): Sprachkontaktwörterbücher. Typen, Funktionen, Strukturen. In: Theoretische und praktische Probleme der Lexikographie. 1. Internationales Kolloquium zur Wörterbuchforschung am Institut "Germanicum" der St. Kliment-Ohridski-Universität in Sofia. Hrsg v. Birgit Igla, Pavel Petkov, Herbert Ernst Wiegand. Hildesheim. New York 2001 (Germanistische Linguistik 161- 162), 115-223.
- Wiegand, Herbert Ernst (2001 [2002]): Was eigentlich sind Wörterbuchfunktionen? Kritische Anmerkungen zur neueren und neuesten Wörterbuchforschung. In: Lexicographica 17. 2001 [erschienen 2002], 217-248.
- Wiegand, Herbert Ernst (2002): Über textuelle Strukturen der Wörterbuchartikel und Artikelnischen im "de Gruyter Wörterbuch Deutsch als Fremdsprache". Zugleich ein Beitrag zur Weiterentwicklung einer Theorie der Wörterbuchform. In: Perspektiven der pädagogischen Lexikographie des Deutschen II. Untersuchungen anhand des "de Gruyter Wörterbuchs Deutsch als Fremdsprache". Hrsg. v. Herbert Ernst Wiegand. Tübingen 2002 (Lexicographica. Series Maior 110), 497-595.
- Wiegand, Herbert Ernst (2002 [2003]): Altes und Neues zur Mediostruktur in Printwörterbüchern. In: Lexicographica 18. 2002 [erschienen 2003], 168-252.
- Wiegand, Herbert Ernst (2003 [2004]): Überlegungen zur Typologie von Wörterbuchartikeln in Printwörterbüchern. Ein Beitrag zur Theorie der Wörterbuchform. In: Lexicographica 19. 2003 [erschienen 2004], 169-313.
- Wiegand, Herbert Ernst (2004a): Überlegungen zur Mediostruktur in Fachwörterbüchern. Auch am Beispiel des "Wörterbuchs zur Lexikographie und Wörterbuchforschung". In: Lexikalische Semantik, Phraseologie und Lexikographie. Abgründe und Brücken. Festgabe für Regina Hessky. Hrsg. v. Rita Brdar-Szabó und Elisabeth Knipf-Komlósi. Frankfurt a.M. 2004 (Duisburger Arbeiten zur Sprach- und Kommunikationswissenschaft 57), 339-365.

![](_page_65_Picture_0.jpeg)

- Wiegand, Herbert Ernst (2004b): Über die Unterschiede von Fachlexikographie und Terminographie. Am Beispiel des Wörterbuchs zur Lexikographie und Wörterbuchforschung. In: Studien zur zweisprachigen Lexikographie mit Deutsch IX. Hrsg. v. Herbert Ernst Wiegand. Hildesheim [etc.] 2004 (Germanistische Linguistik 2004), 135-152.
- Wiegand, Herbert Ernst (2005): Über die Datenakzessivität in Printwörterbüchern. Einblicke in neuere Entwicklungen einer Theorie der Wörterbuchform. Erscheint in Lexikos 15. 2005.
- Wiegand, Herbert Ernst (2006a): Das Lern- und Konsultationswörterbuch. Ein neuer Fachwörterbuchtyp am Beispiel der "Wörterbücher zur Sprach- und Kommunikationswissenschaft" (WSK). In: Lexikos 16 (AFRILEX-Reeks/Series 16). 2006: 1-17.
- Wiegand, Herbert Ernst (2006b): Die "Wörterbücher zur Sprach- und Kommunikationswissenschaft" (WSK) und ihre Benutzungsmöglichkeiten im Fach Deutsch als Fremdsprache. In: Dimova, Ana/ Jesenšek, Vida/ Petkov, Pavel (Hrsg.): Zweisprachige Lexikographie und Deutsch als Fremdsprache. Drittes Internationales Kolloquium zur Lexikographie und Wörterbuchforschung (GL 184/185). Hildesheim [etc.] 2006: 1-35.
- Wiegand, Herbert Ernst (2009): Diccionario de aprendizaje diccionario de consulta. Los Wörterbücher zur Sprach- und Kommunikationswissenschaft (WSK): un nuevo tipo de diccionario especializado. In: Fuentes Morán, María Teresa/ Model Benedikt A. (eds.): Investigaciones sobre lexicografía bilingüe (Colección Lexicografía 1). Granada 2009: 11-28.